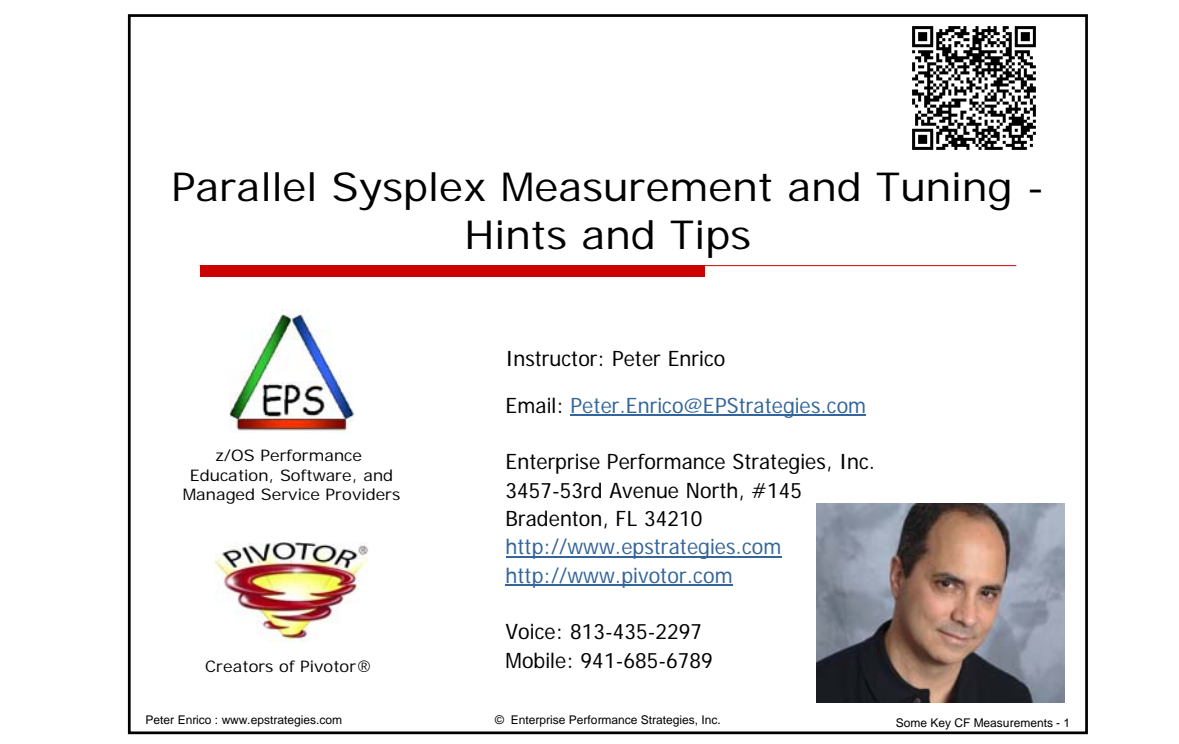

# Contact, Copyright, and Trademark Notices **Questions?** Send email to Peter at Peter.Enrico@EPStrategies.com, or visit our websites at http://www.epstrategies.com and http://www.pivotor.com. **Reports:** All report examples created by Pivotor® (www.pivotor.com) **Copyright Notice:** © Enterprise Performance Strategies, Inc. All rights reserved. No part of this material may be reproduced, distributed, stored in a retrieval system, transmitted, displayed, published or broadcast in any form or by any mea

**Trademarks:** Enterprise Performance Strategies, Inc. presentation materials contain trademarks and registered trademarks of several companies.

The following are trademarks of Enterprise Performance Strategies, Inc.: **Health Check®, Reductions®, Pivotor®**

The following are trademarks of the International Business Machines Corporation in the United States and/or other countries: IBM®, z/OS®, zSeries® WebSphere®, CICS®, DB2®, WebSphere Application Server®, and many others.

Other trademarks and registered trademarks may exist in this presentation

Peter Enrico : www.epstrategies.com © Enterprise Performance Strategies, Inc. Some Key CF Measurements - 2

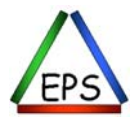

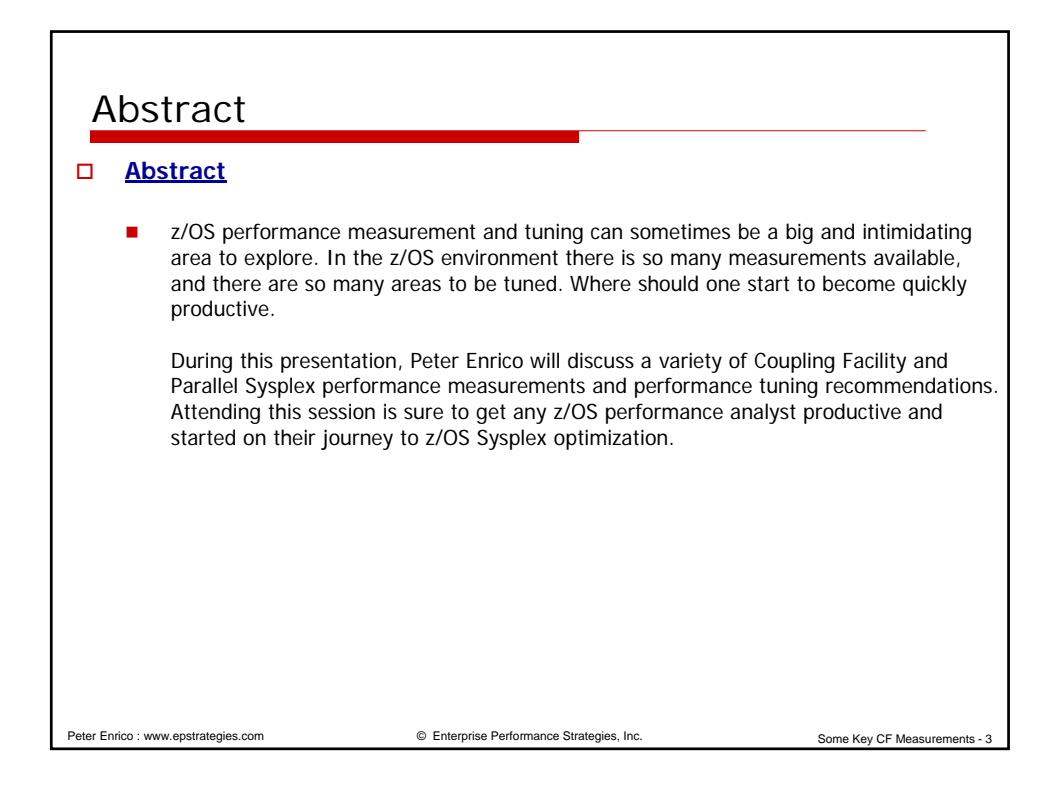

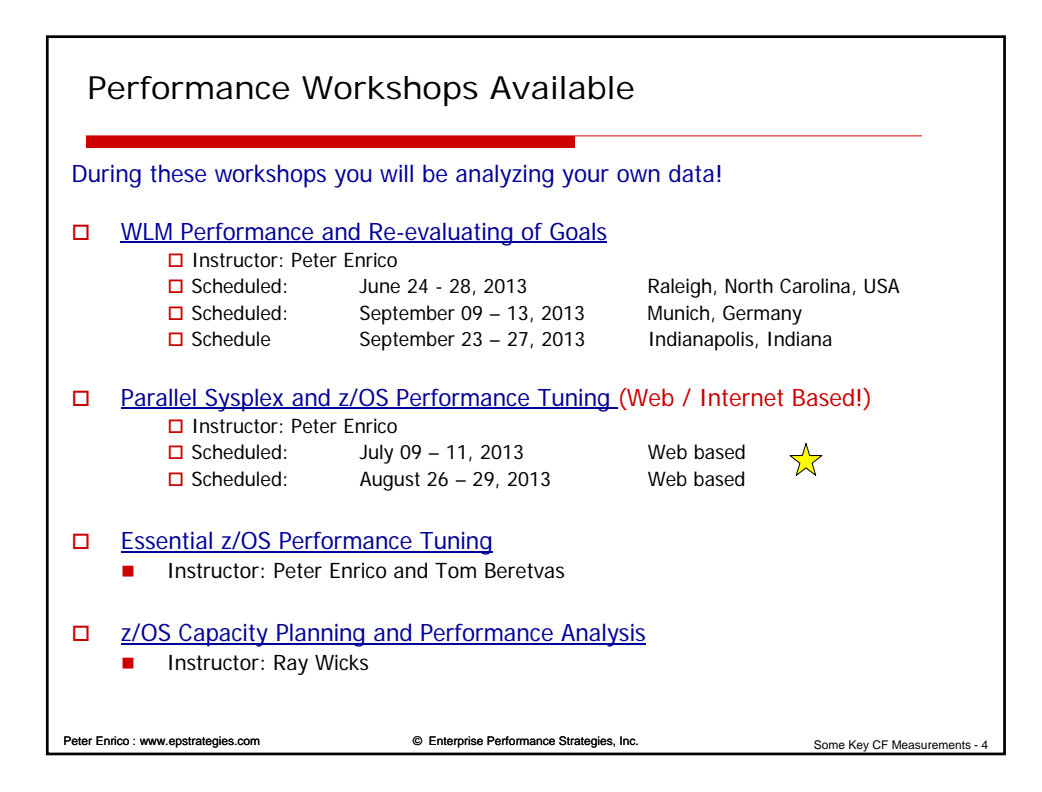

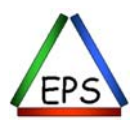

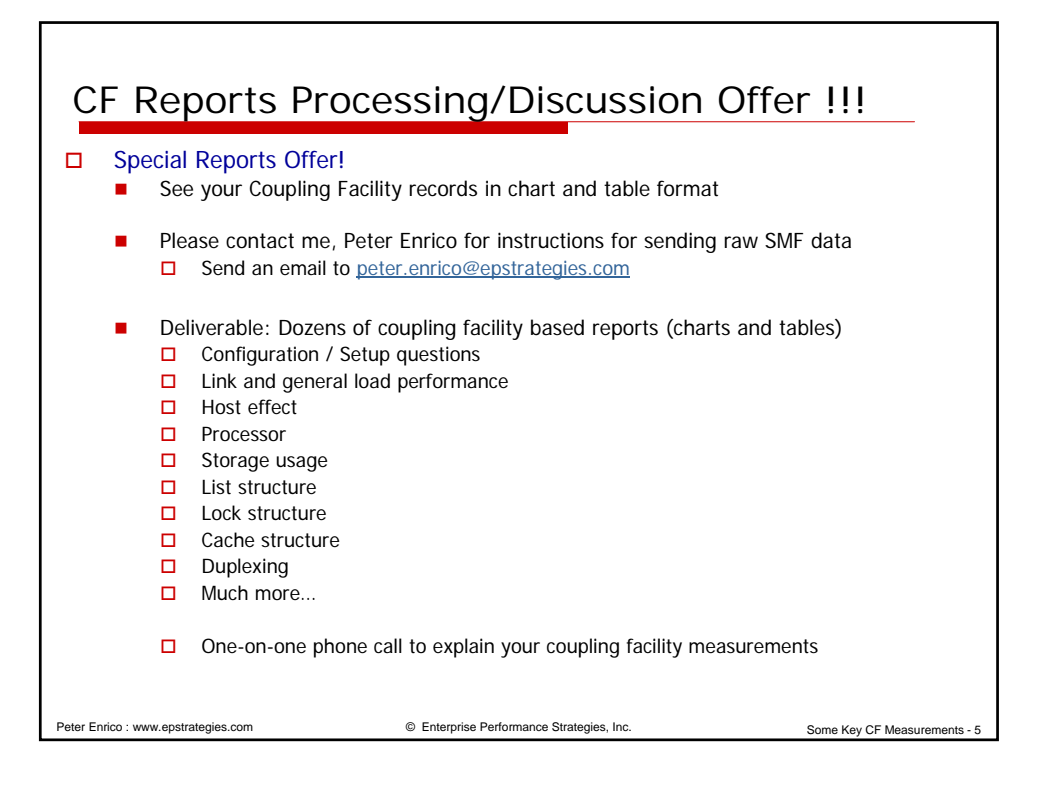

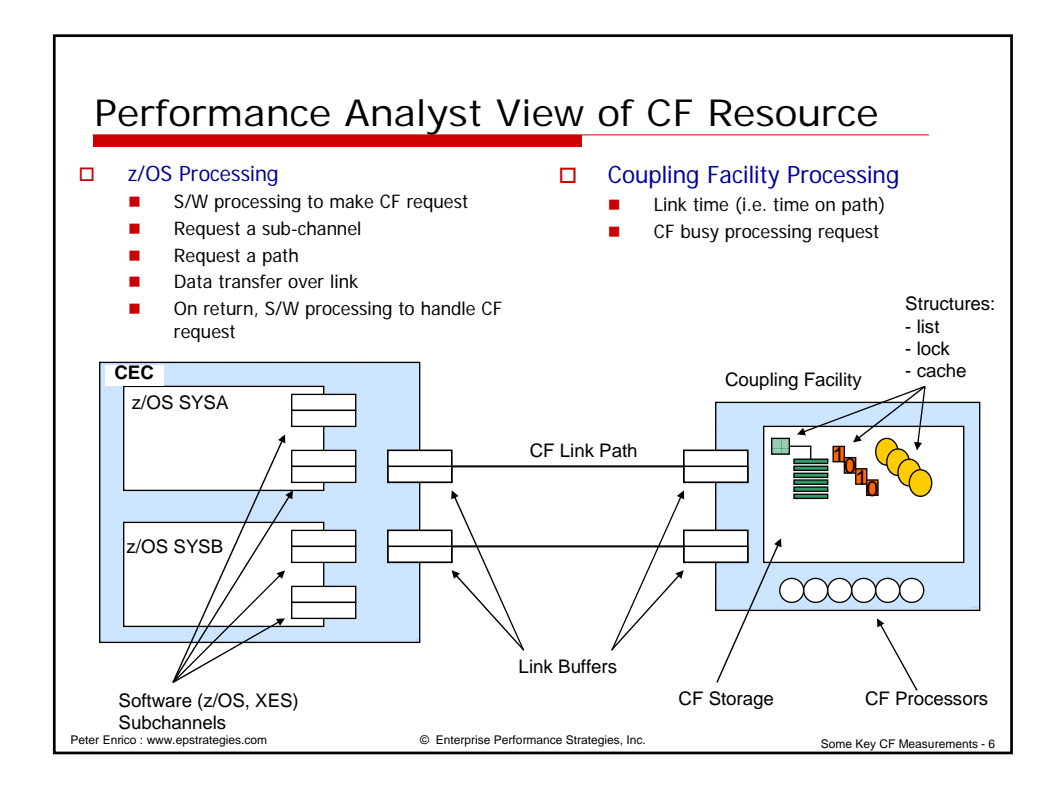

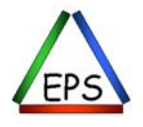

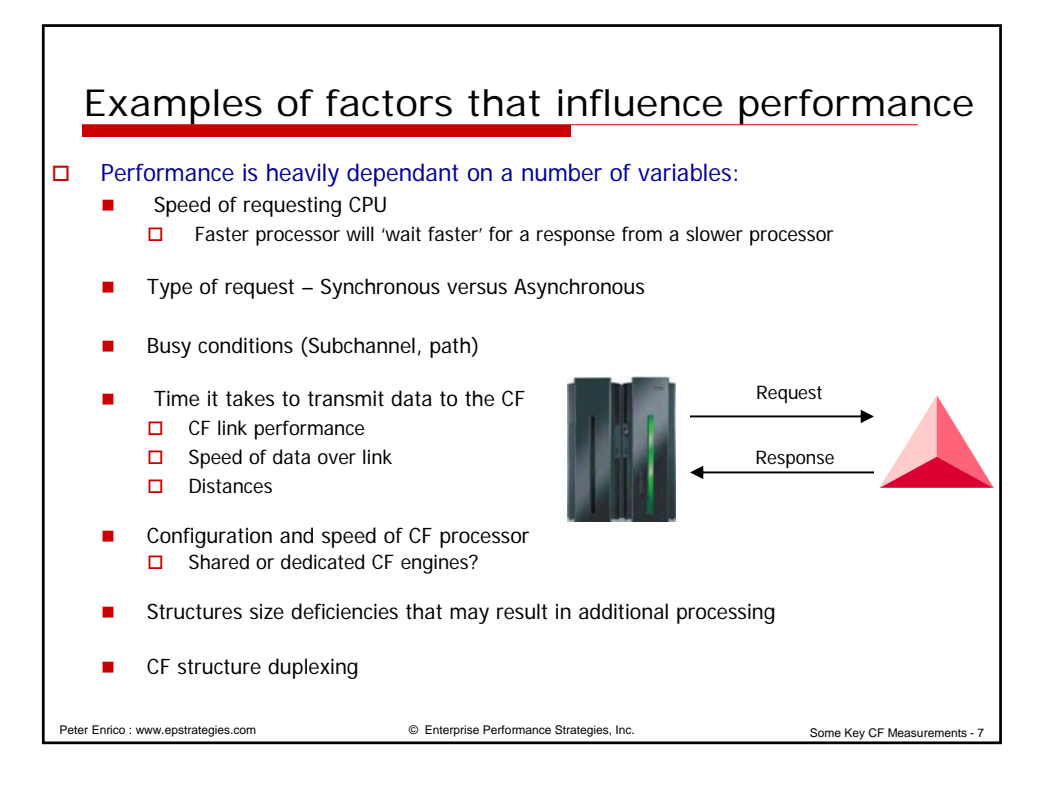

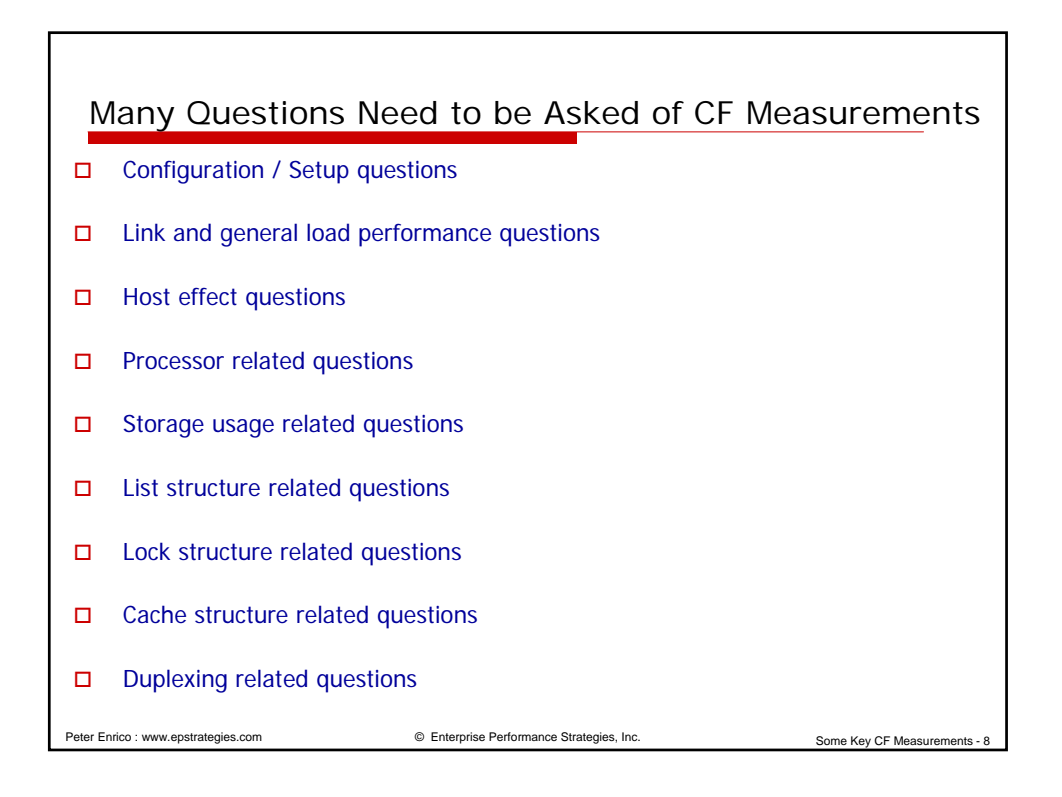

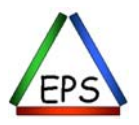

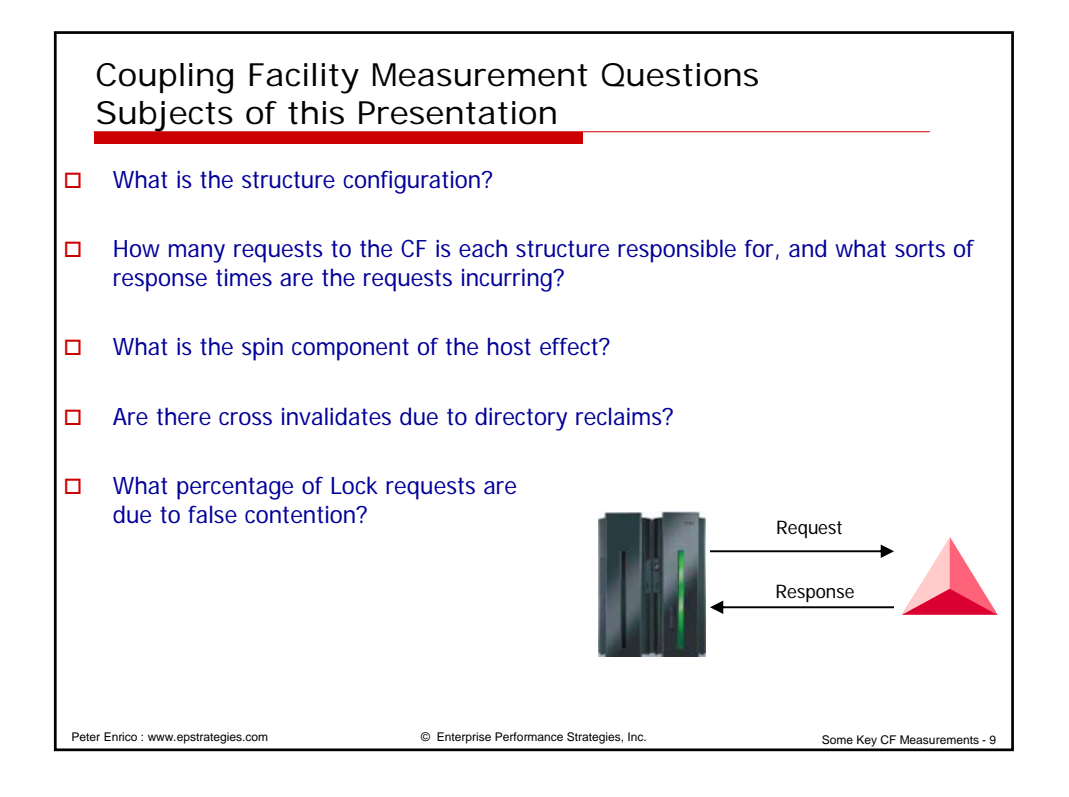

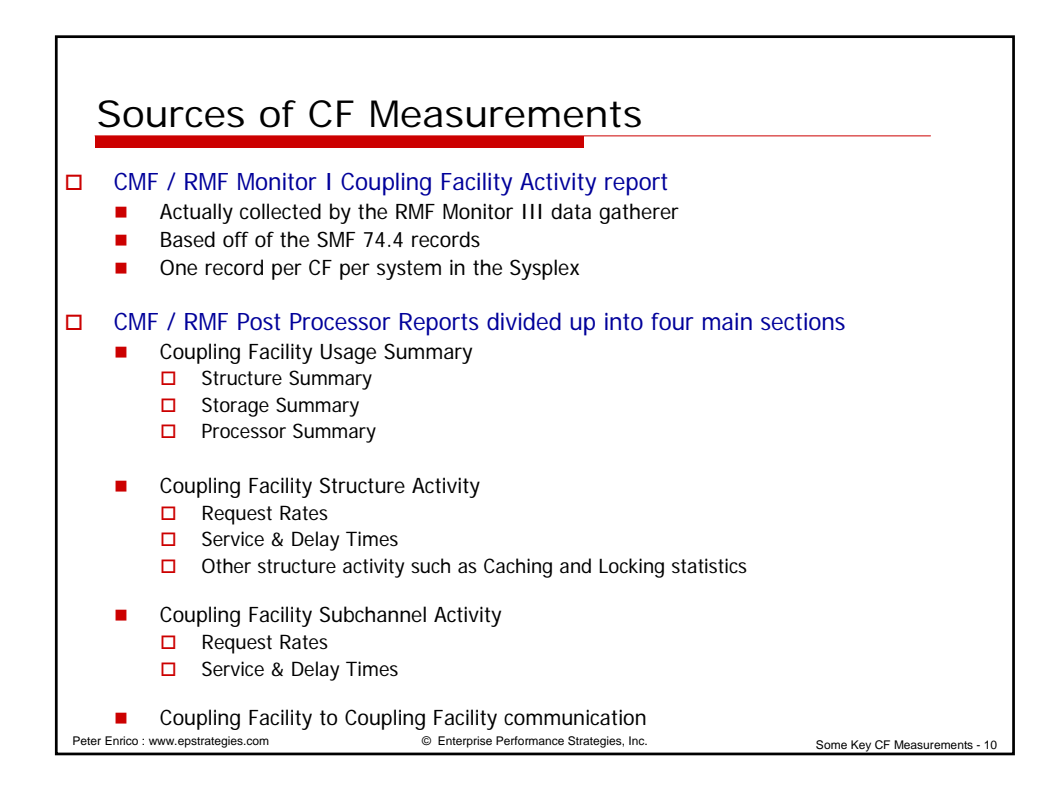

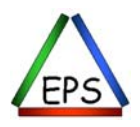

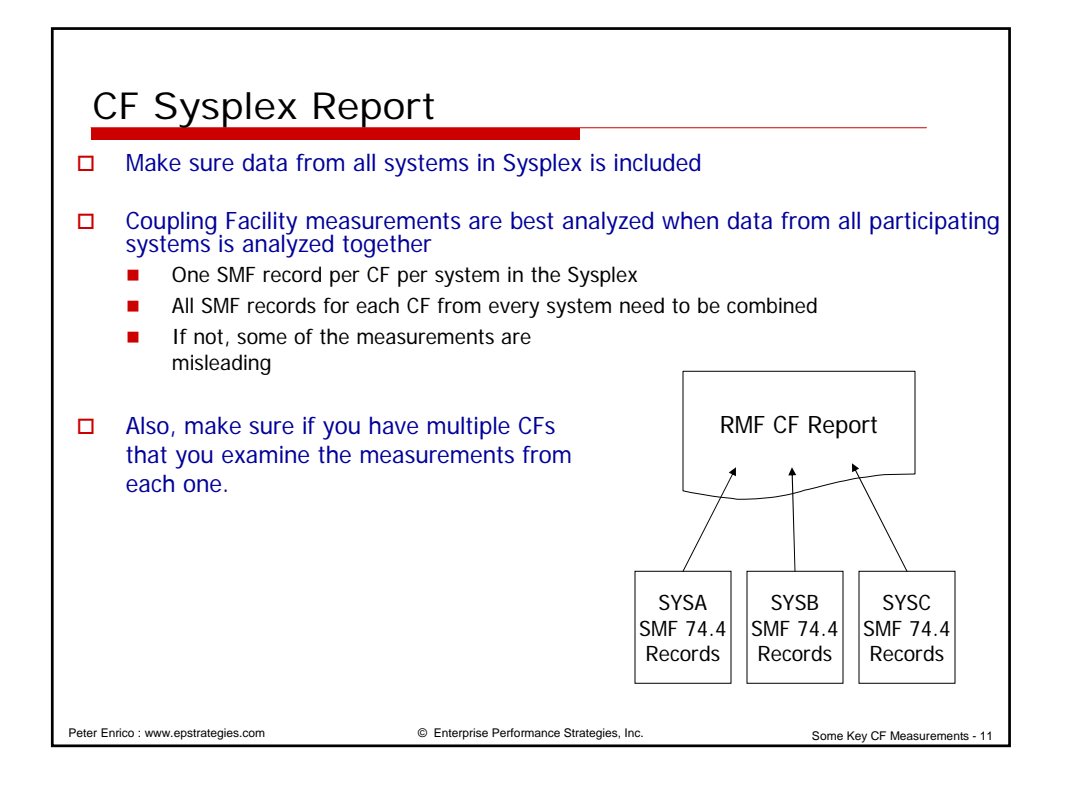

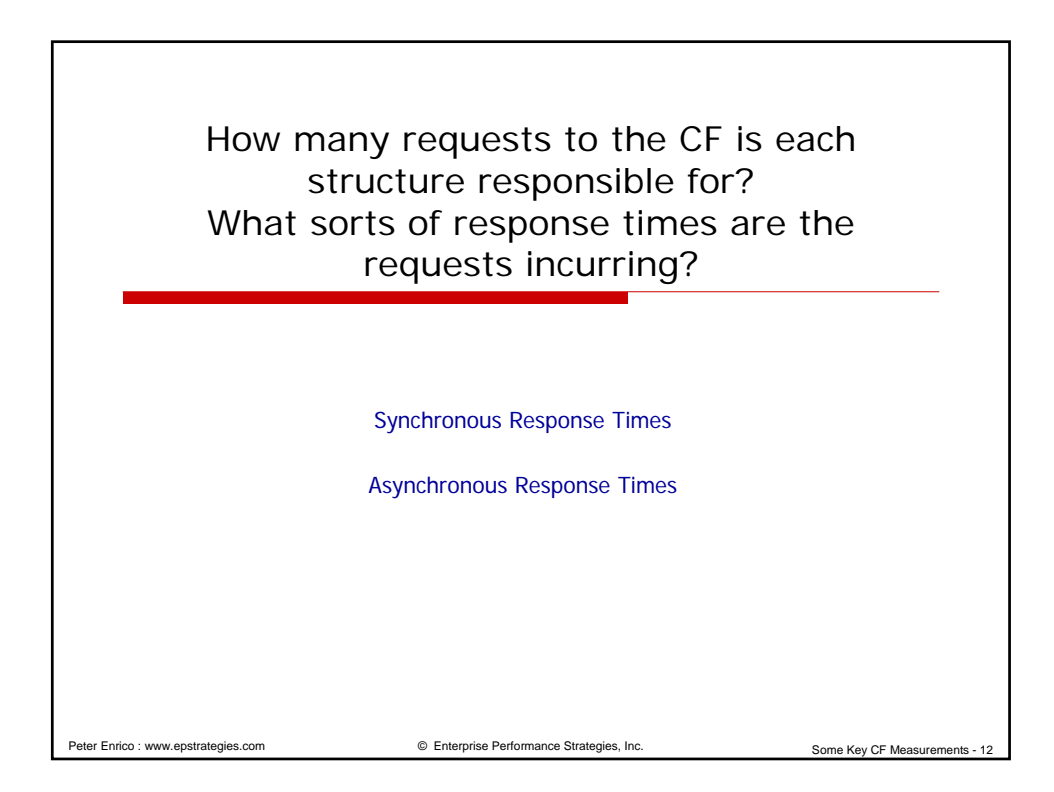

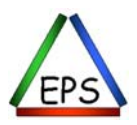

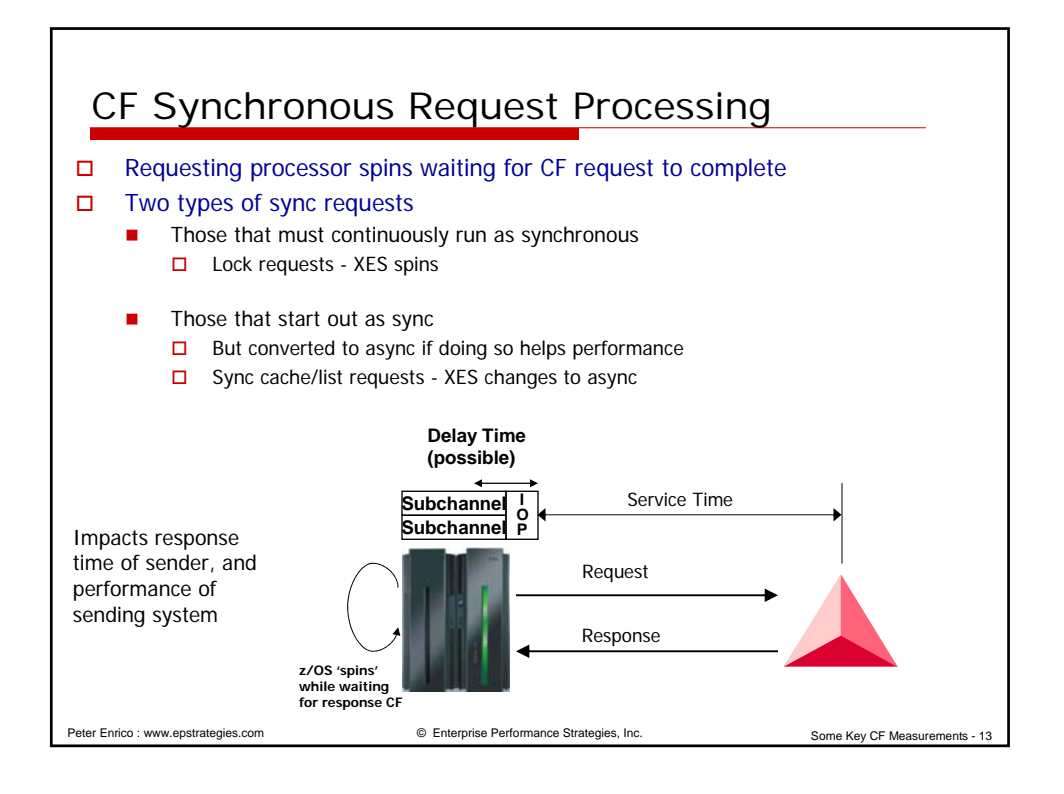

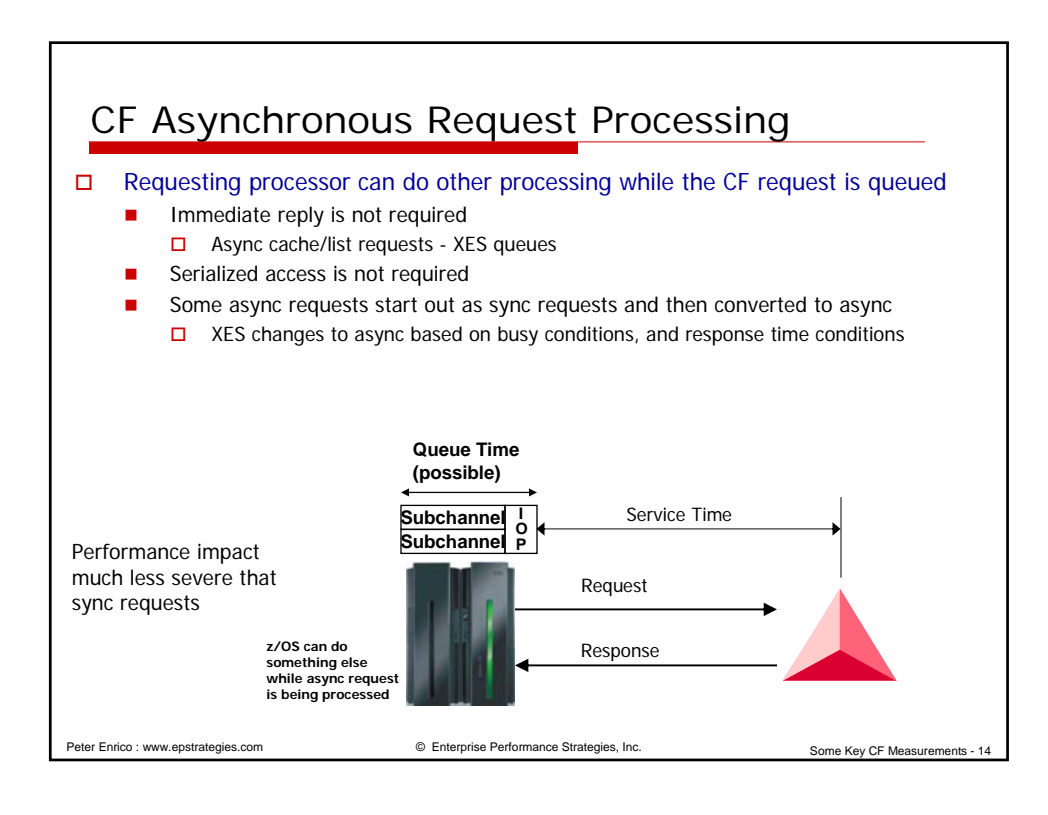

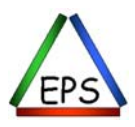

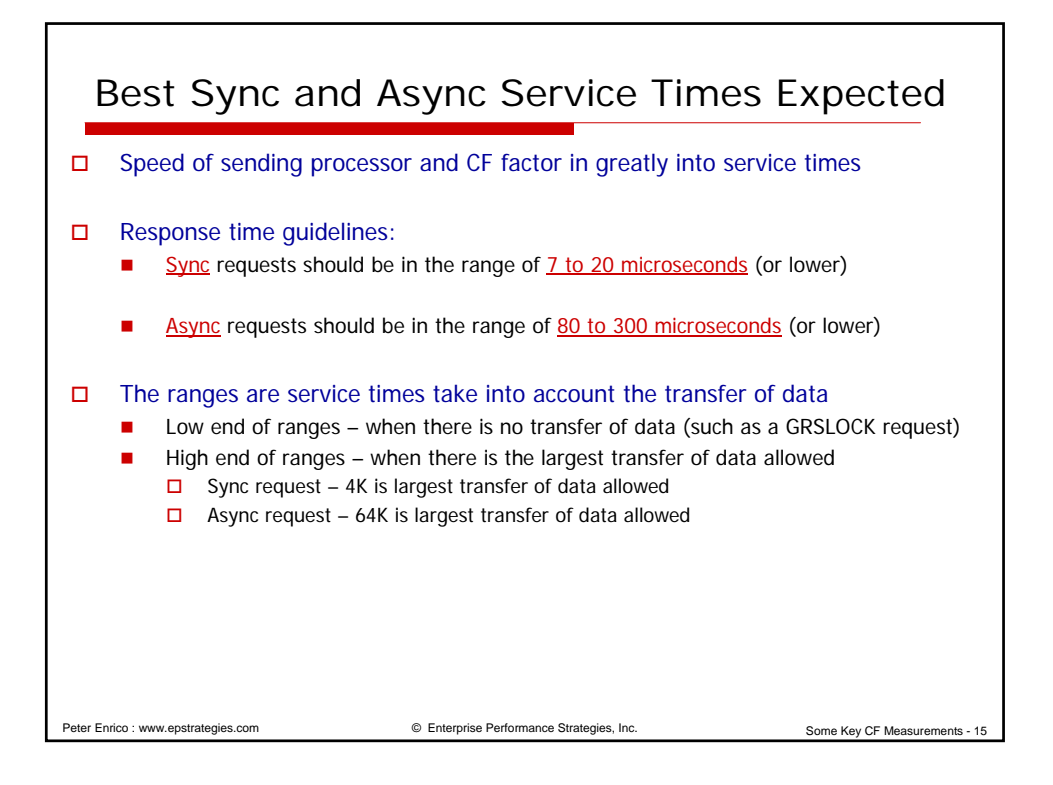

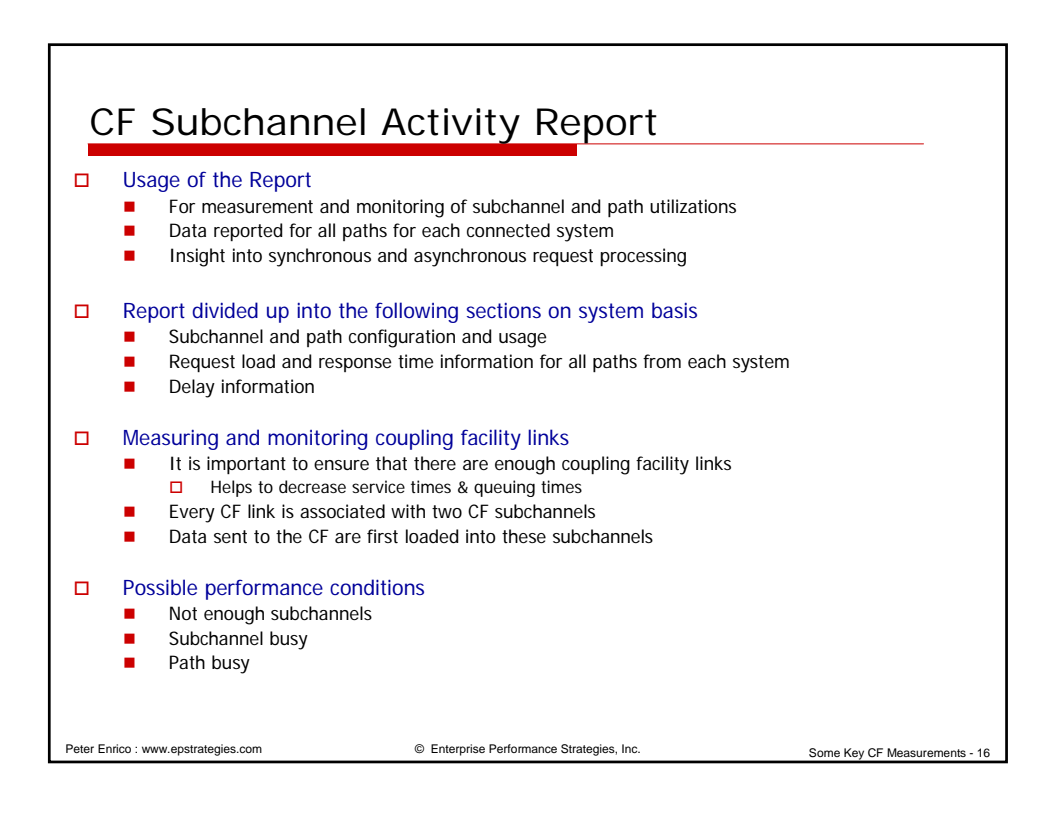

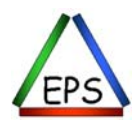

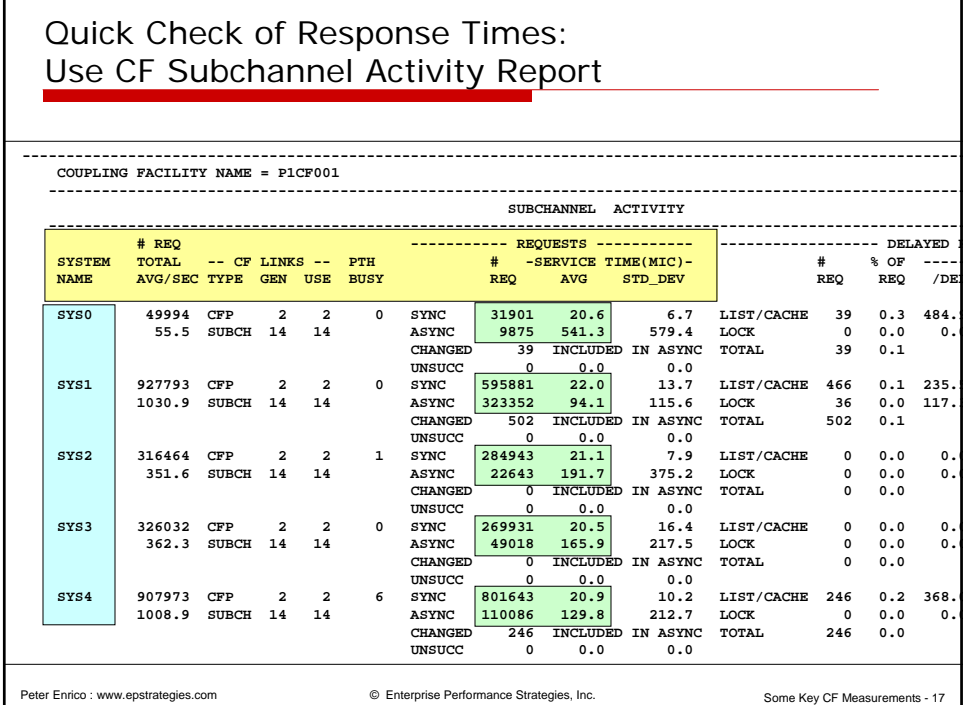

# Quick Check of Response Times: RMF CF Structure Activity Summary

Usage of the Report

- For measurement and monitoring of structure activity
- Data reported for each individual structure
- Structure activity reported on per system basis and for total CF

### $\Box$  Report divided up into the following sections on a per structure per system basis

- **Structure information**
- Request load and response time information
- Delay information

## □ Much of report reads very similar to CF Subchannel Activity

- Only data for each individual structure
- $\blacksquare$  Total # REQ incremented by 1 rather than 2 for
	- Sync non-immediate path busy
	- $\Box$  Async path busy

Peter Enrico : www.epstrategies.com © Enterprise Performance Strategies, Inc. Some Key CF Measurements - 18

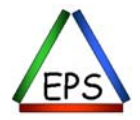

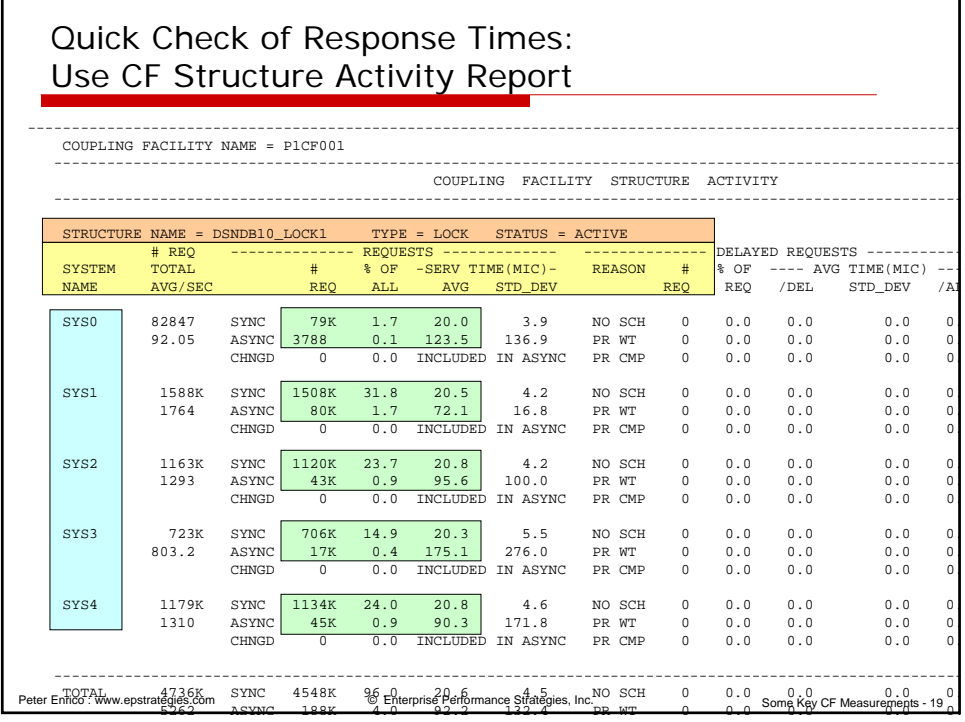

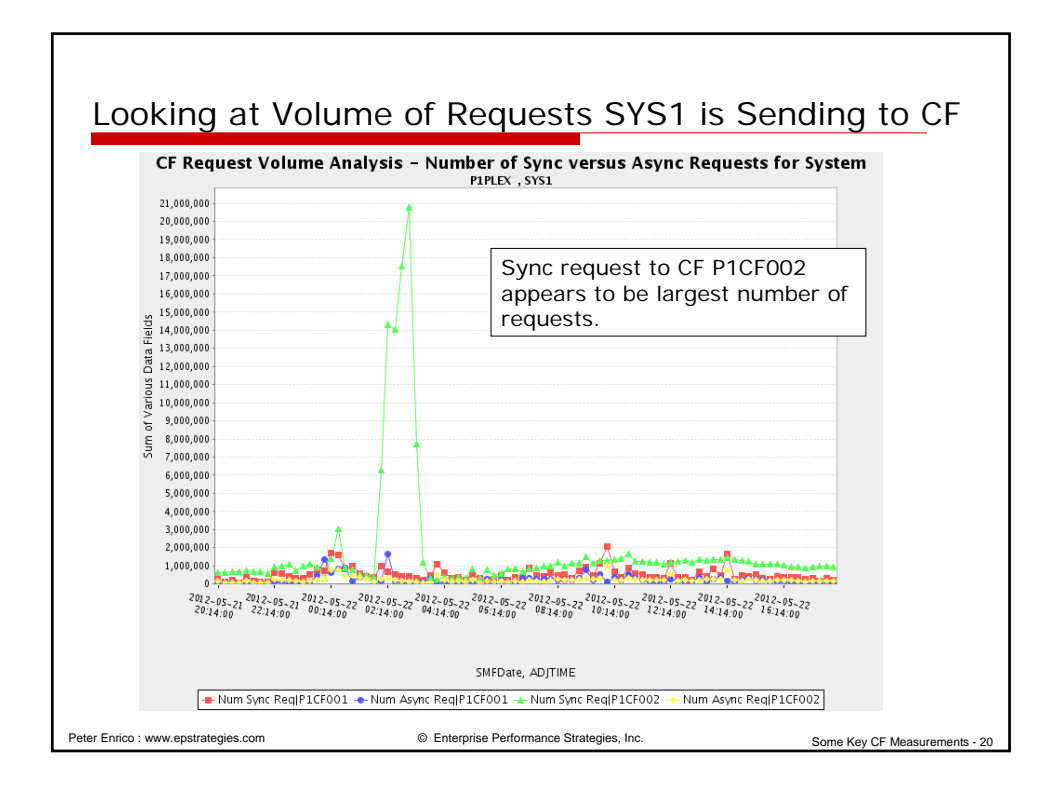

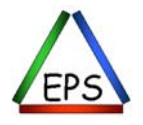

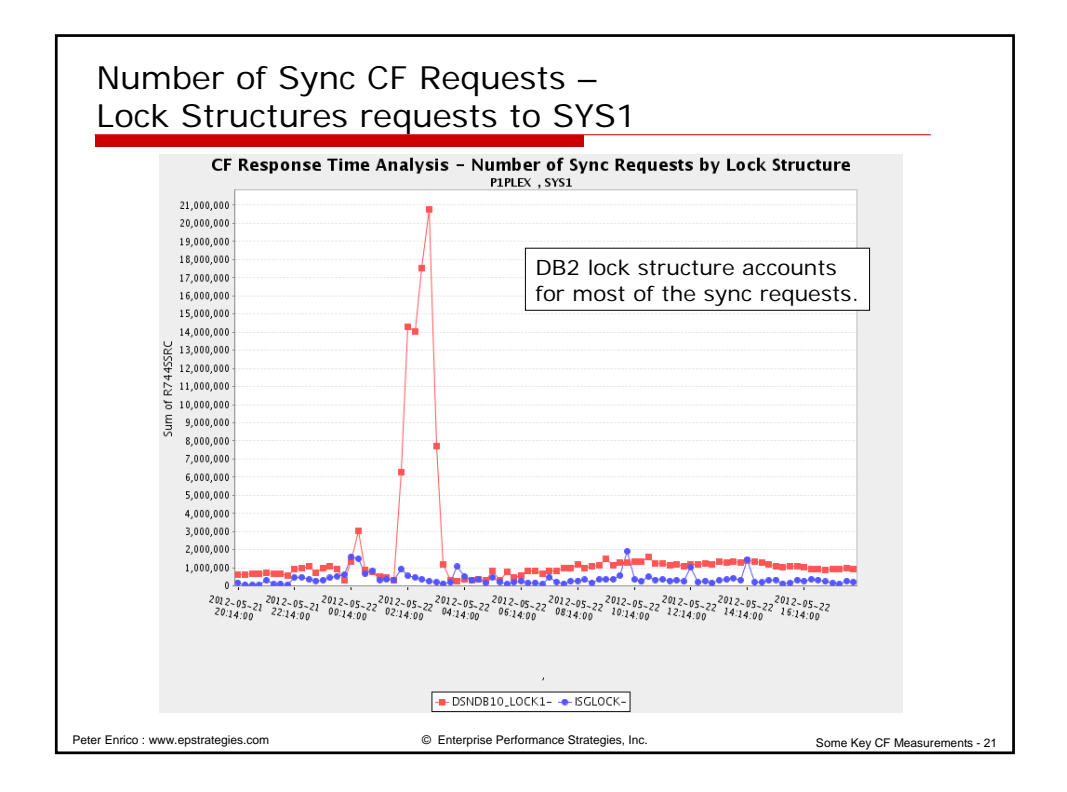

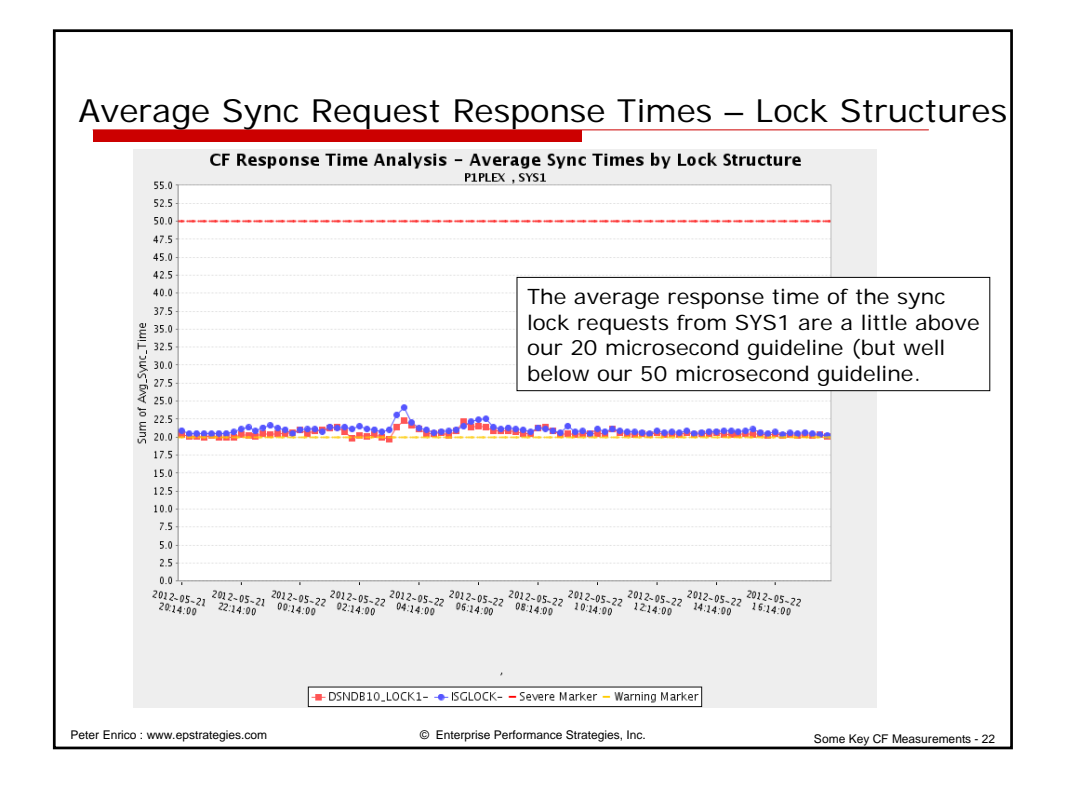

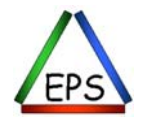

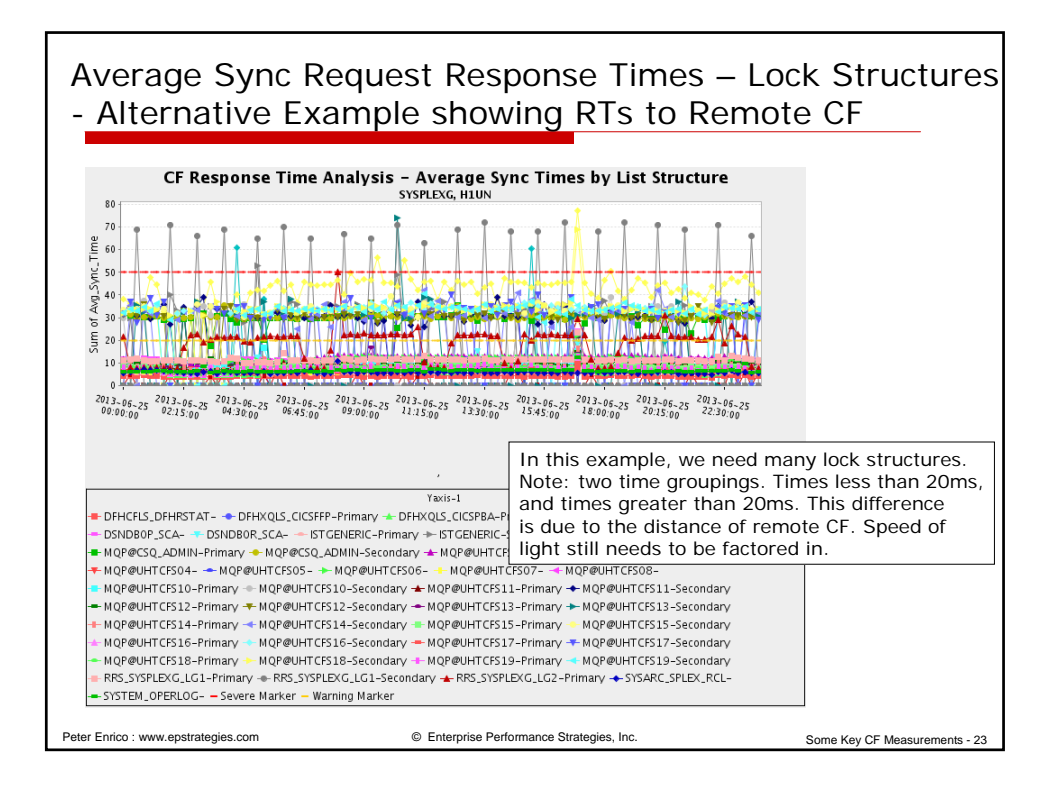

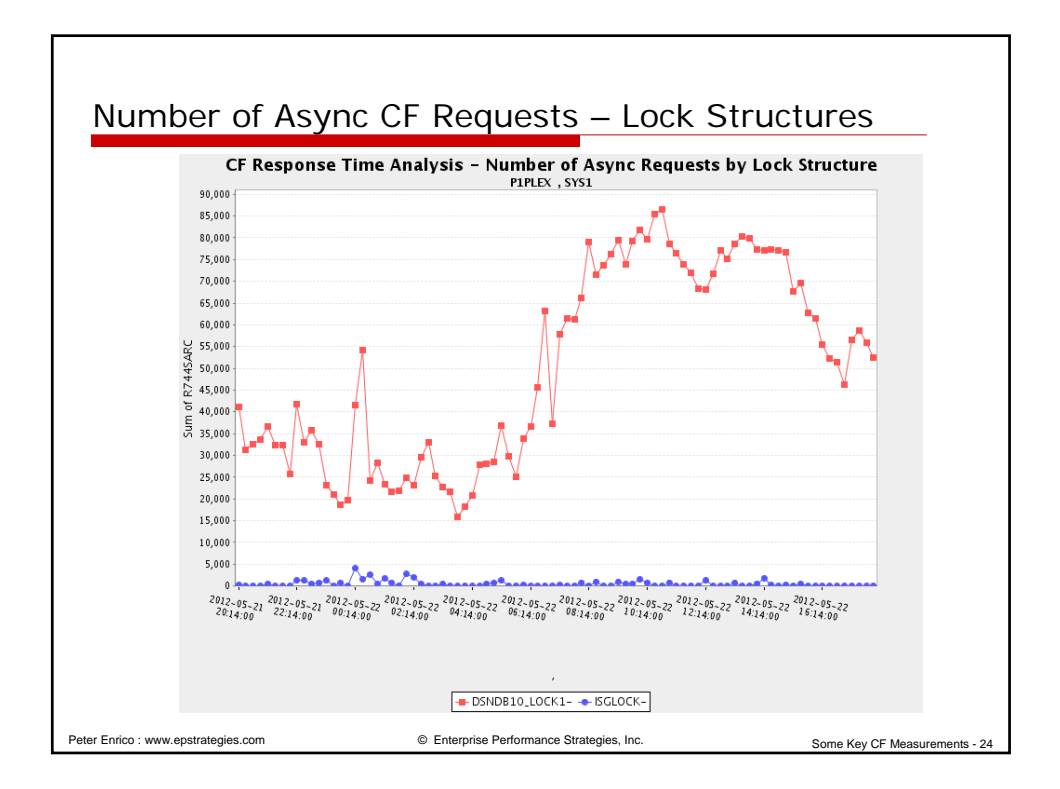

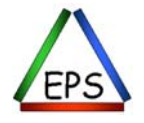

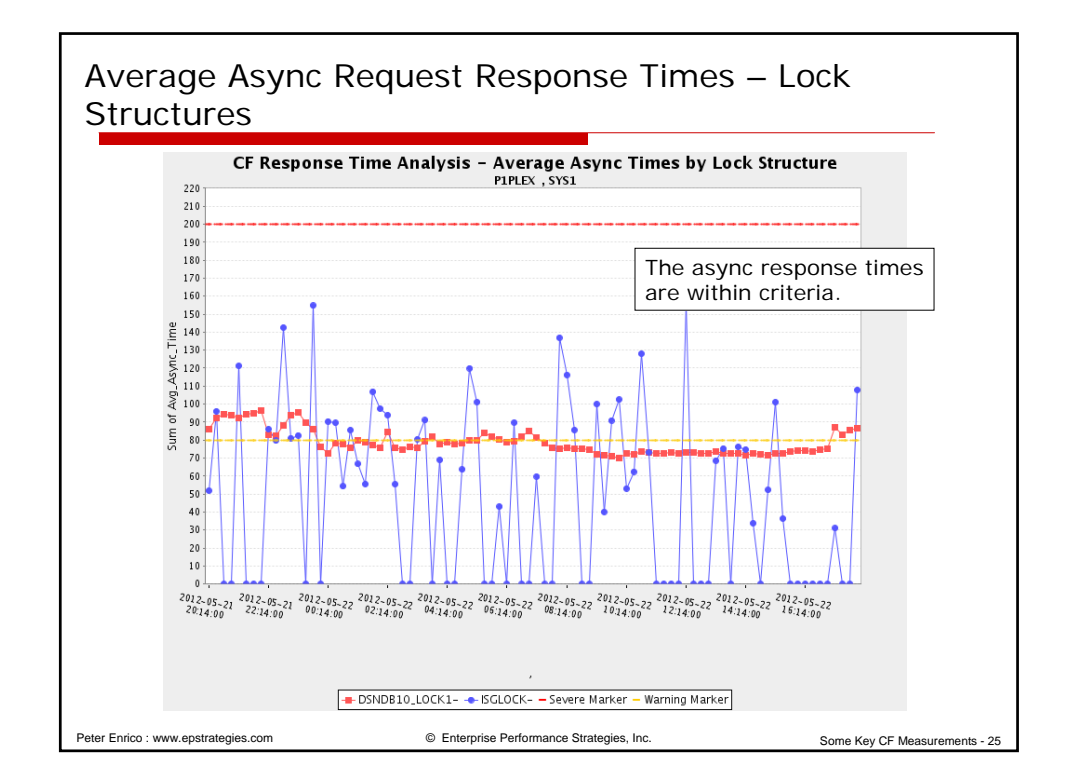

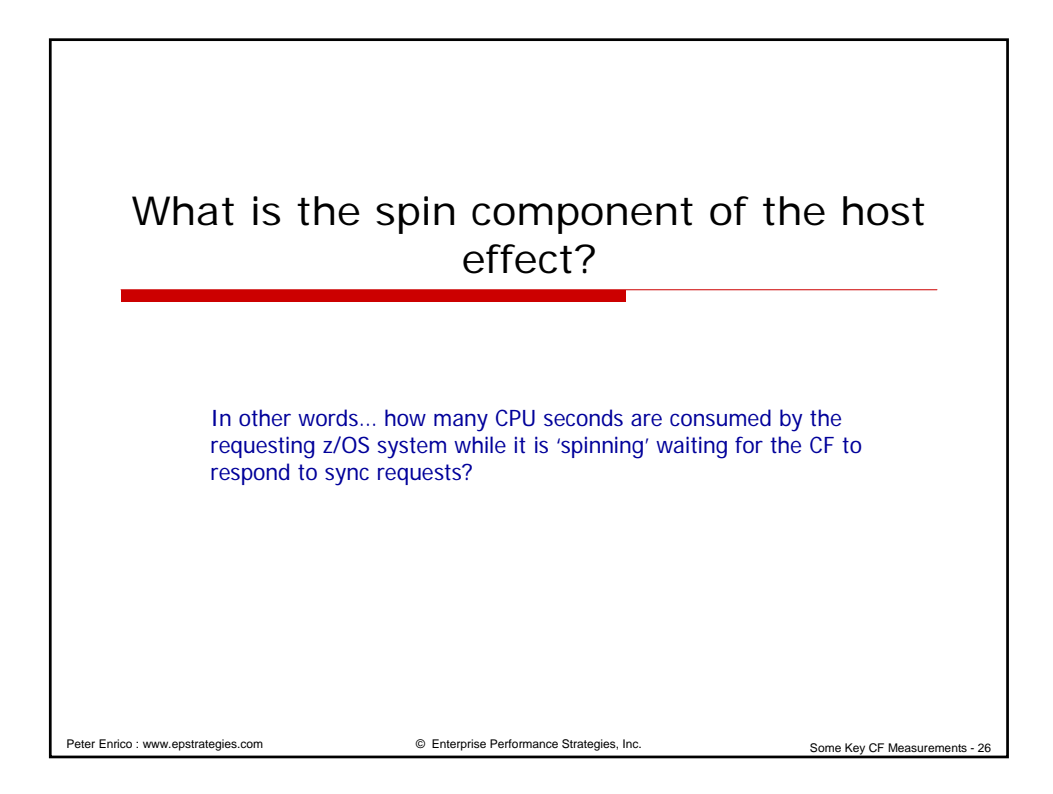

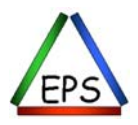

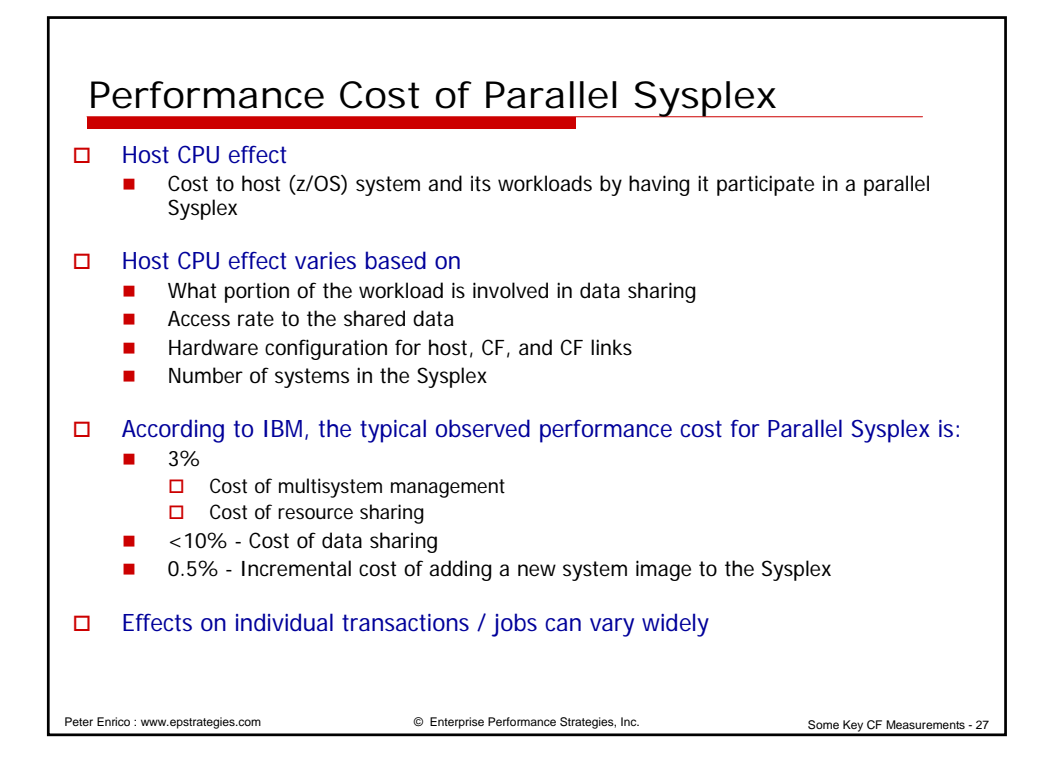

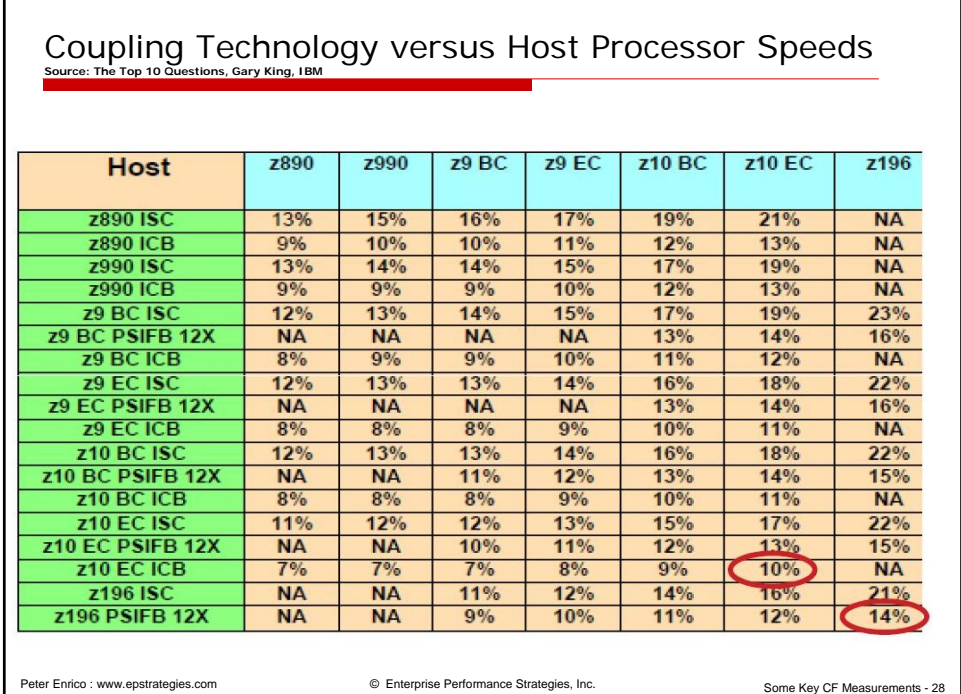

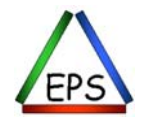

٦

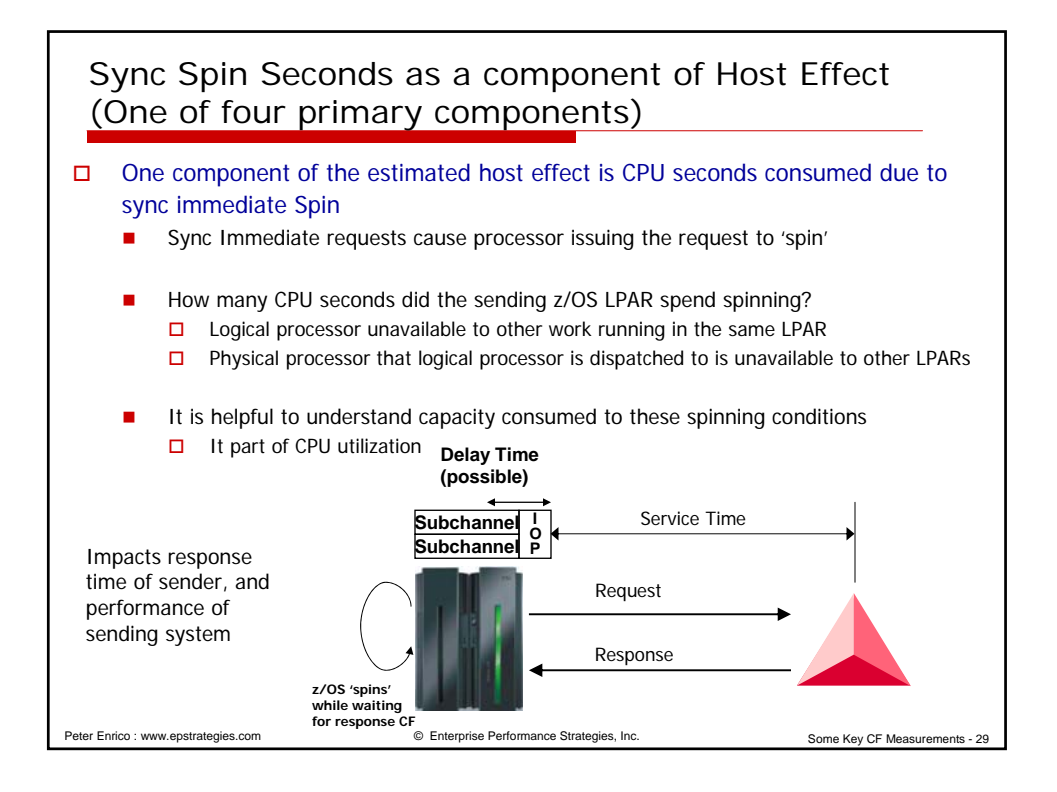

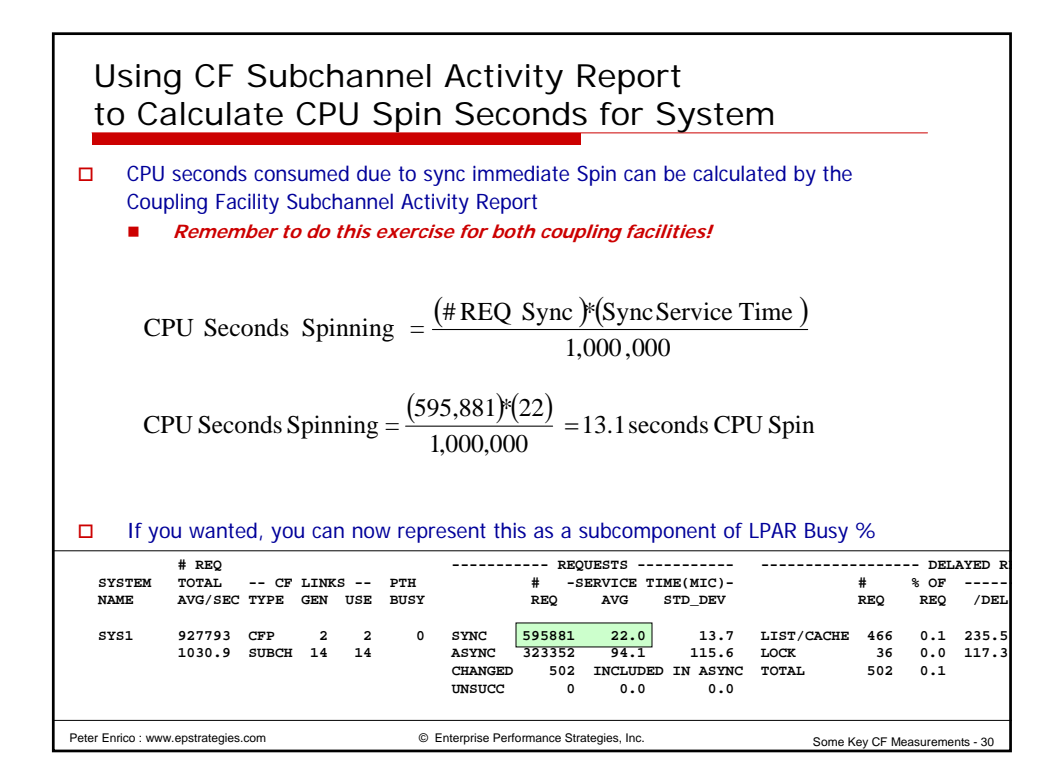

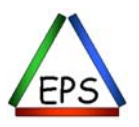

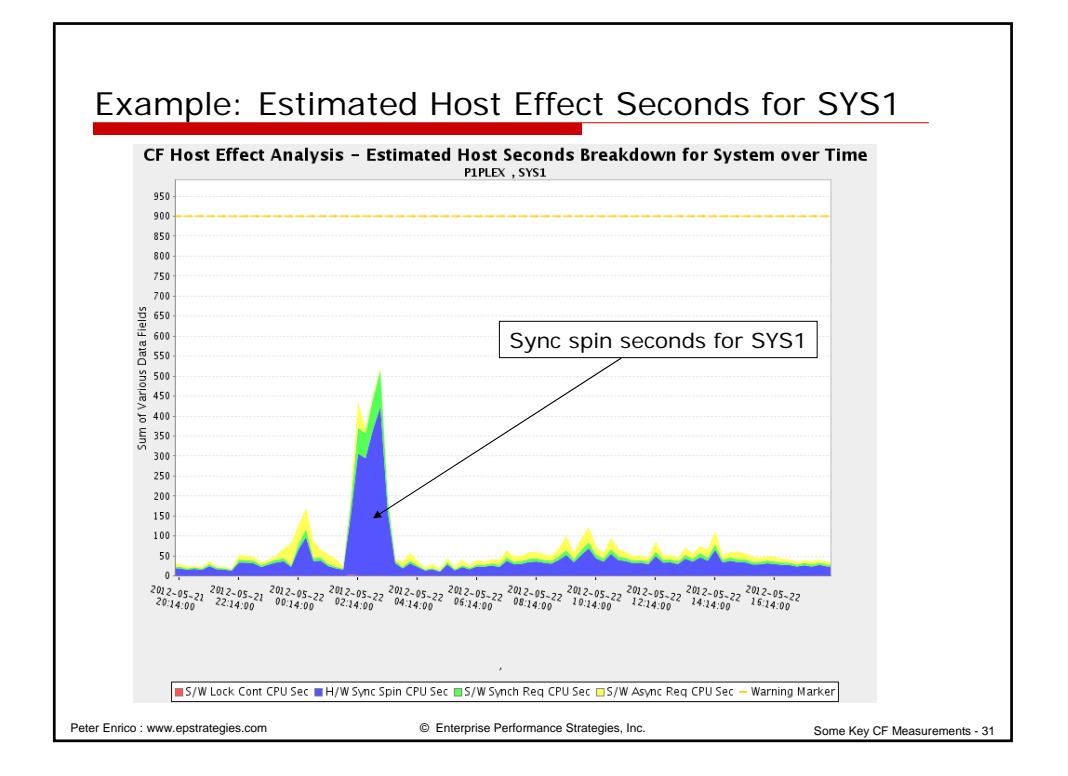

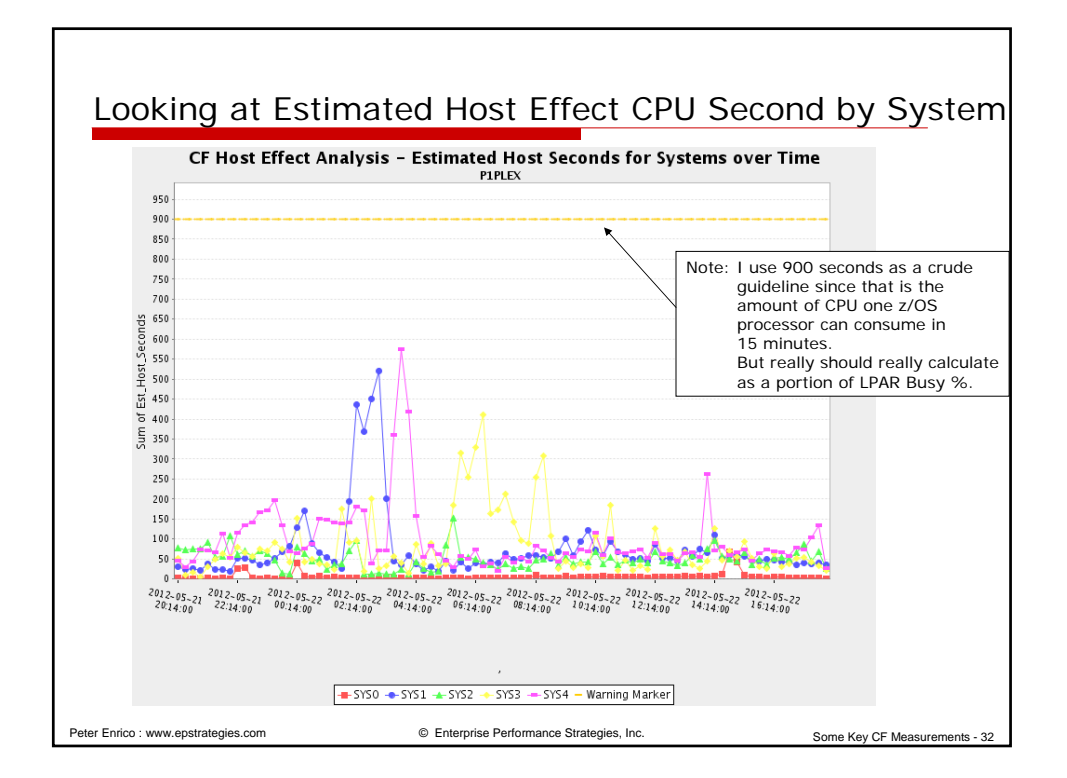

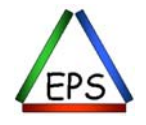

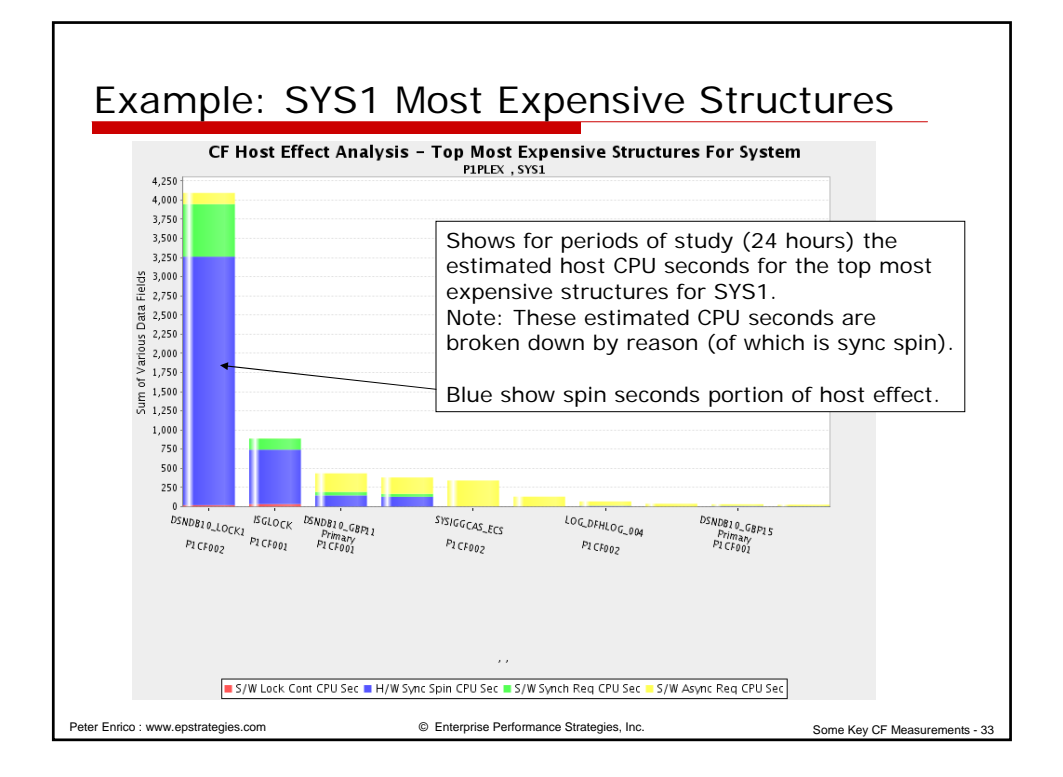

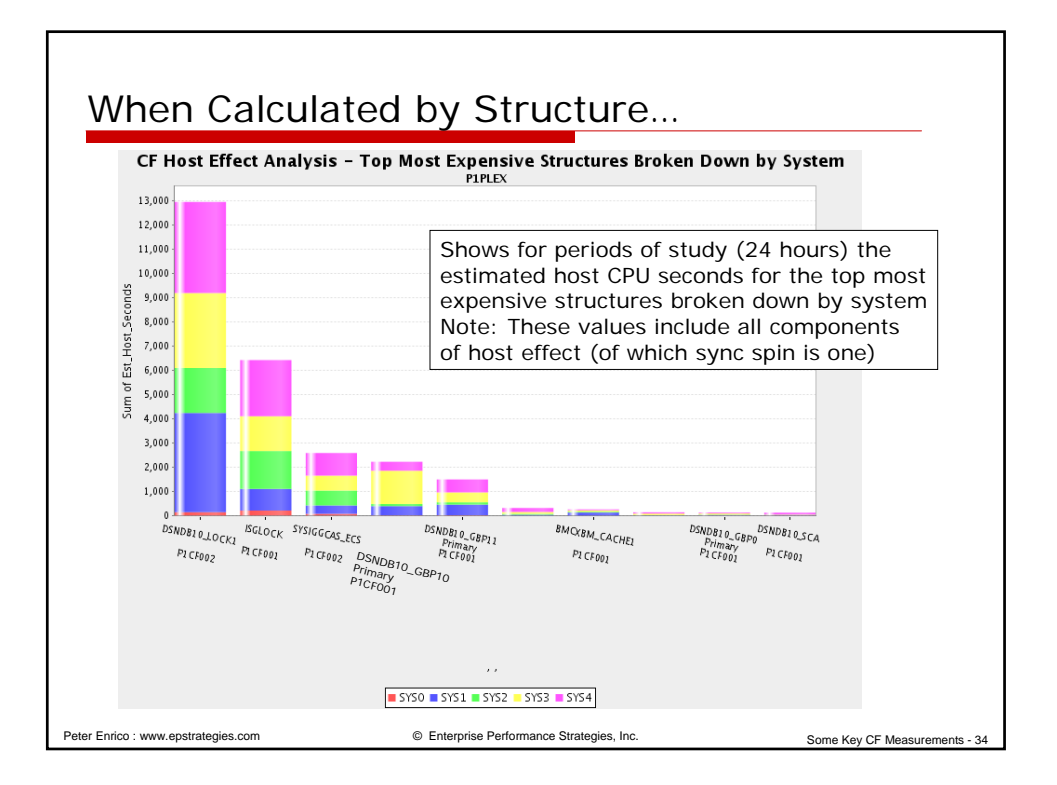

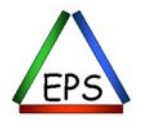

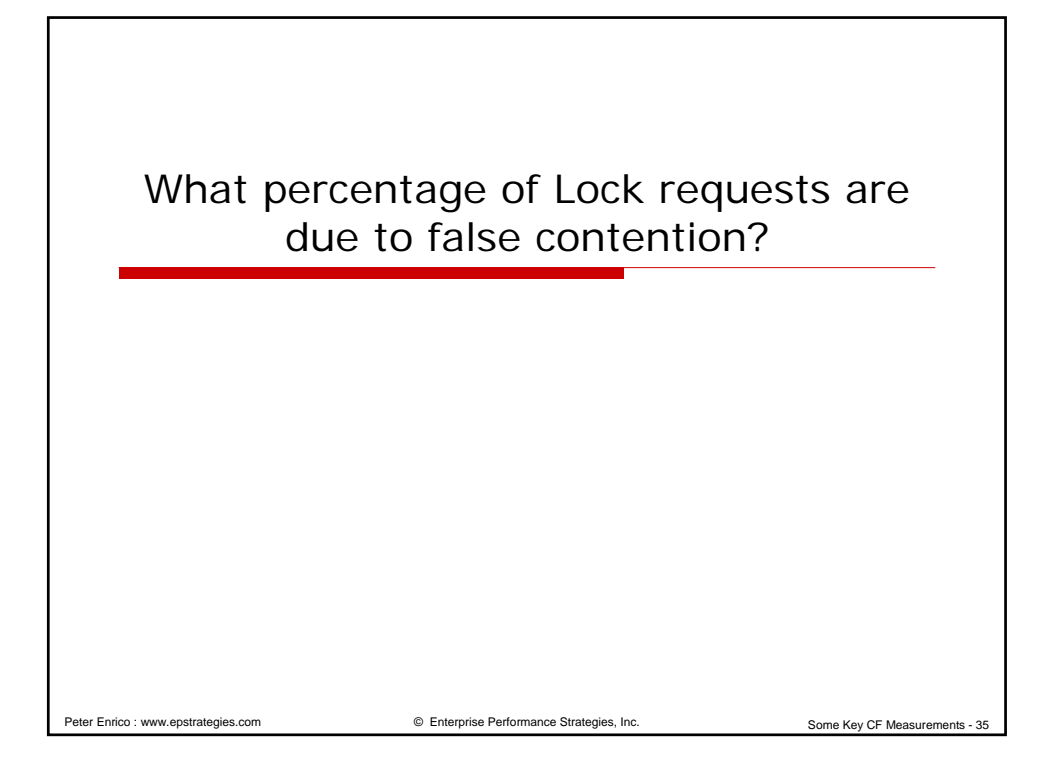

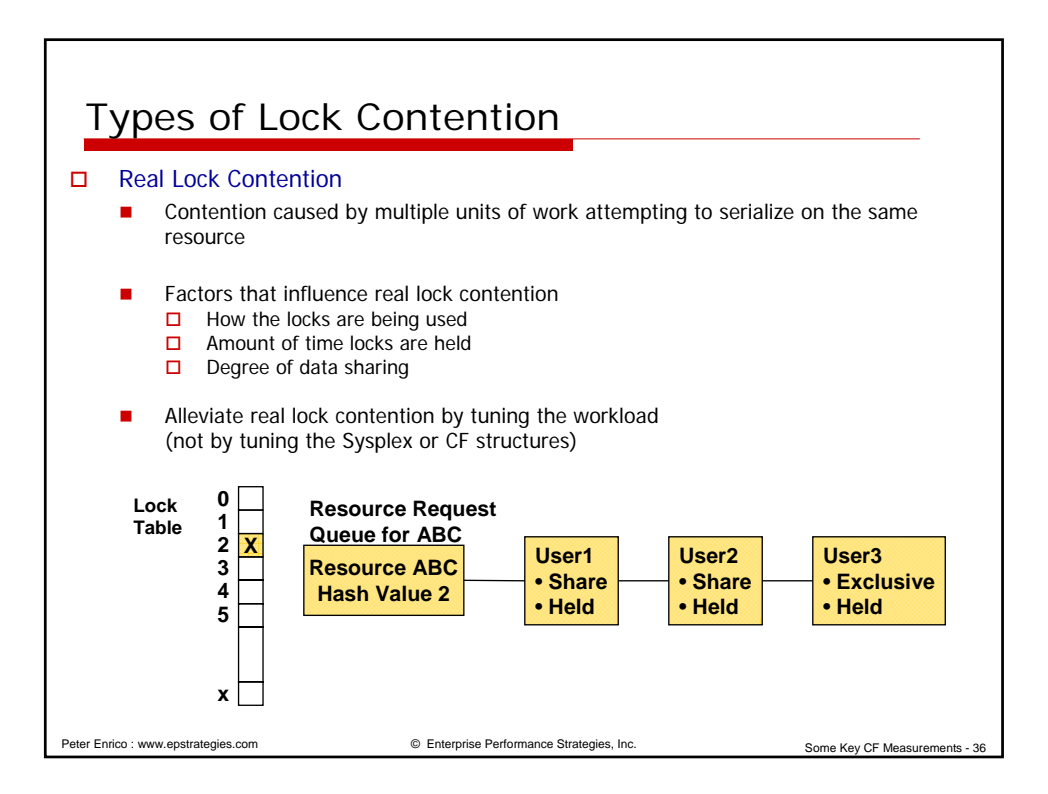

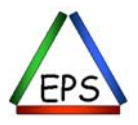

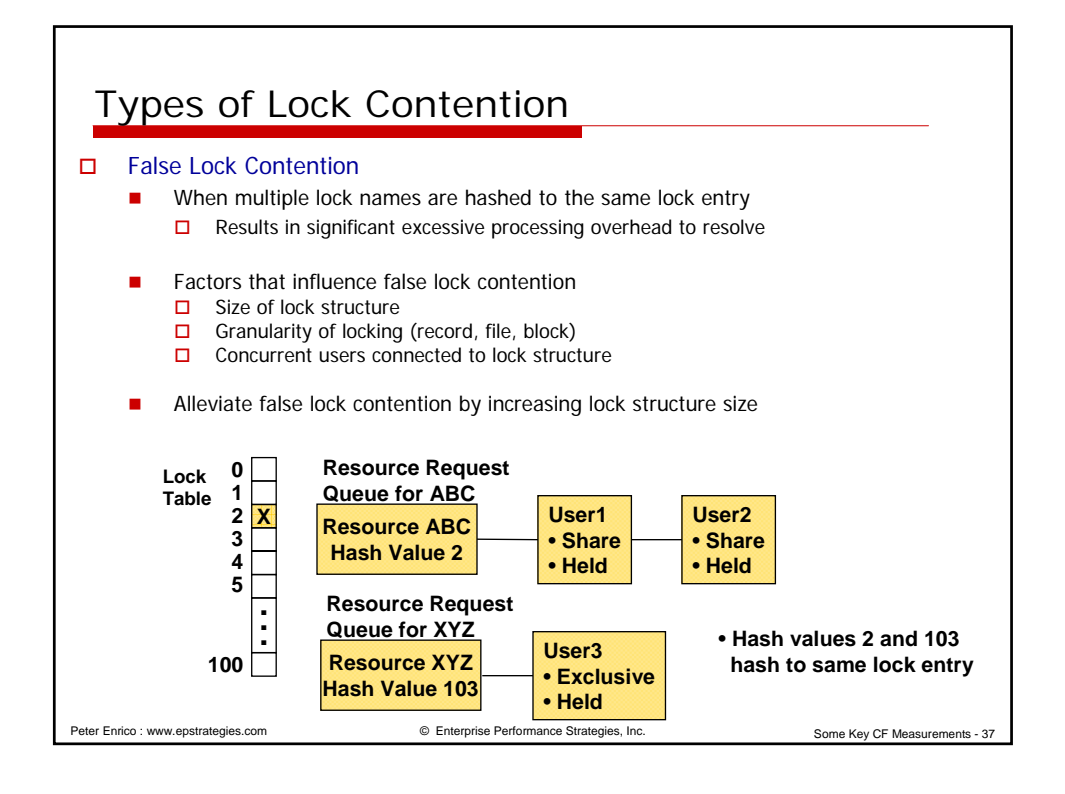

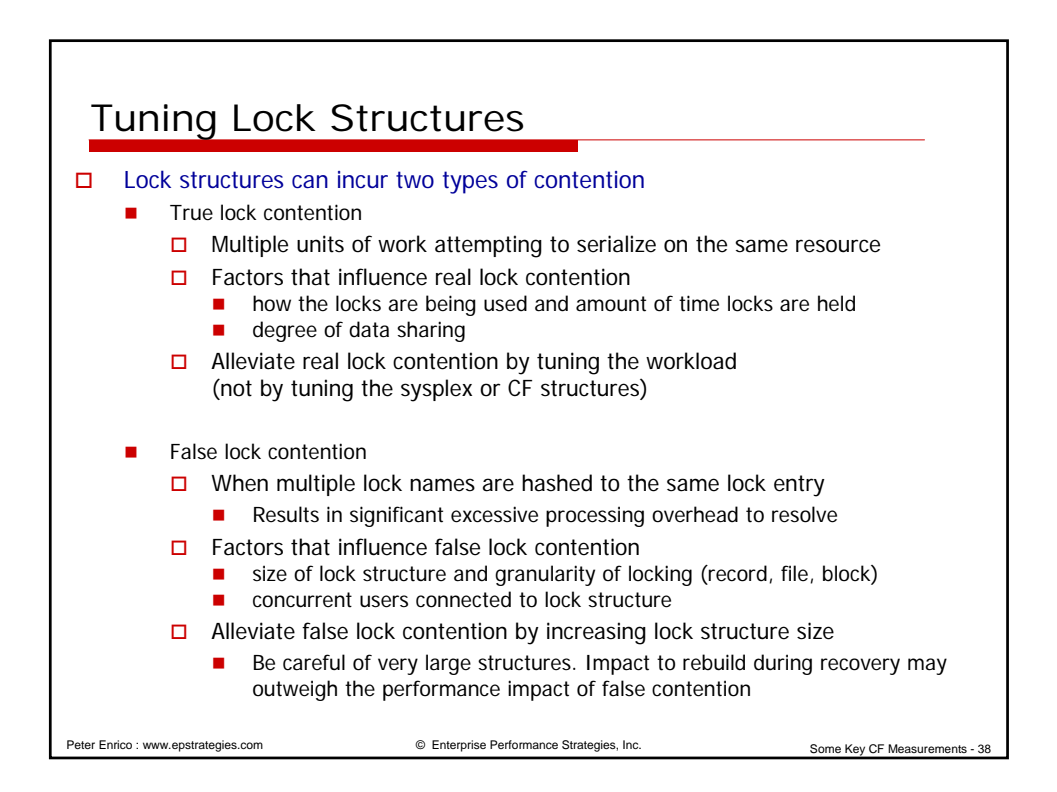

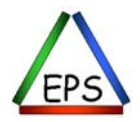

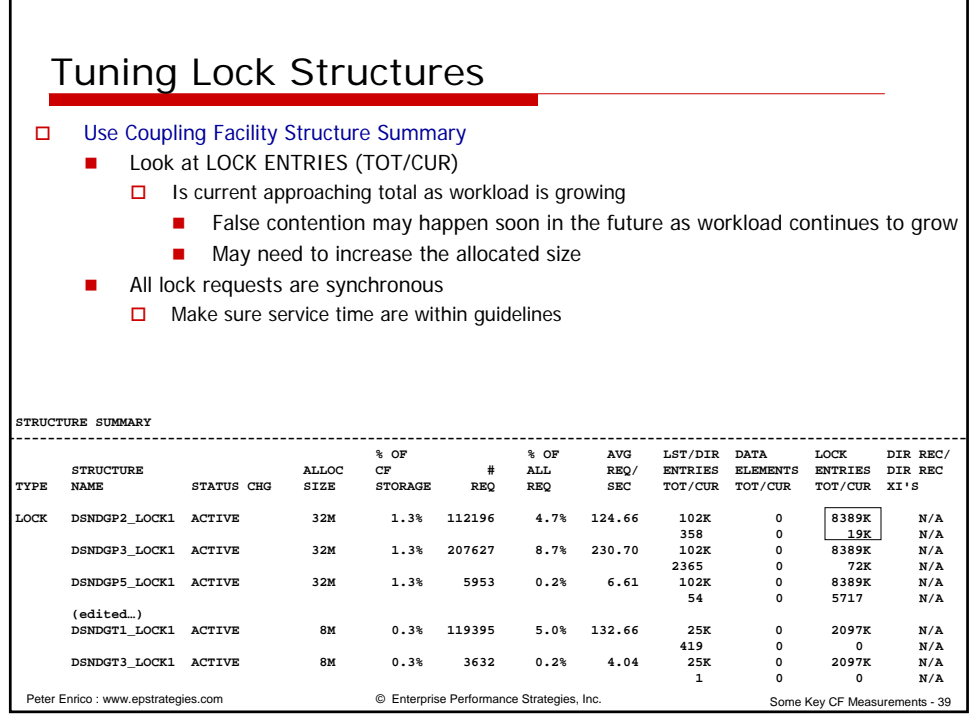

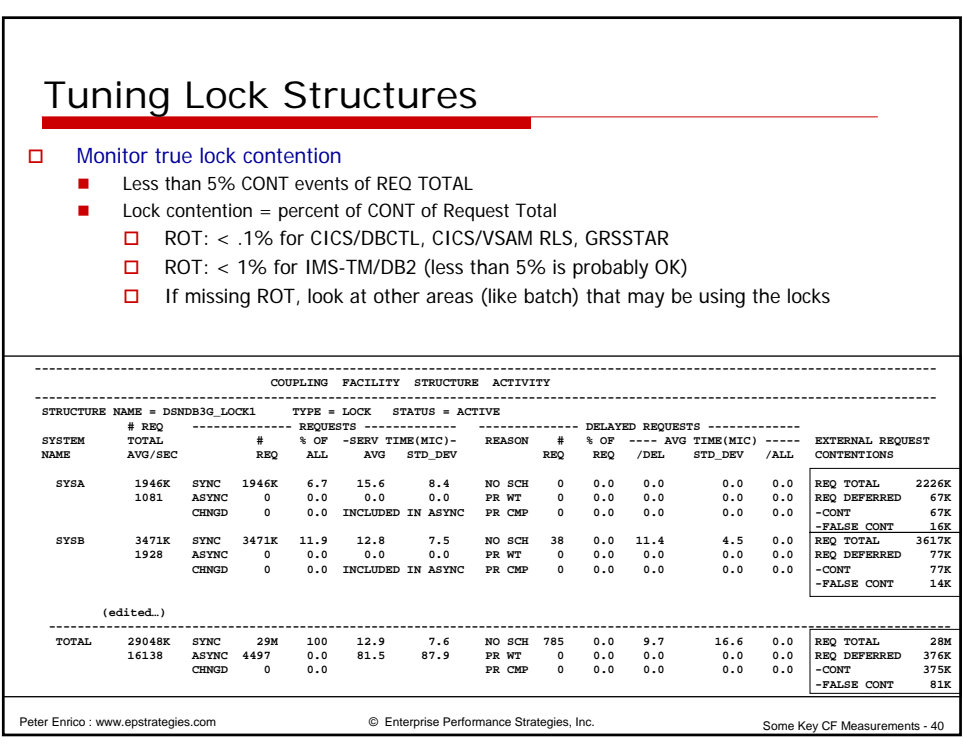

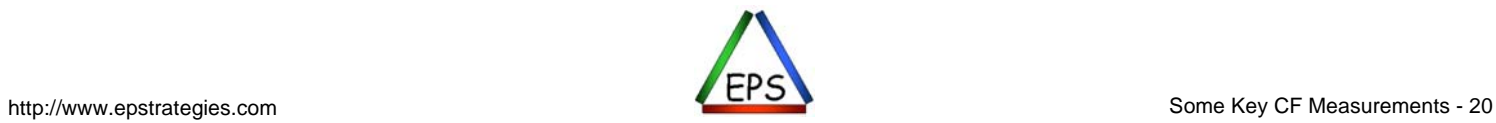

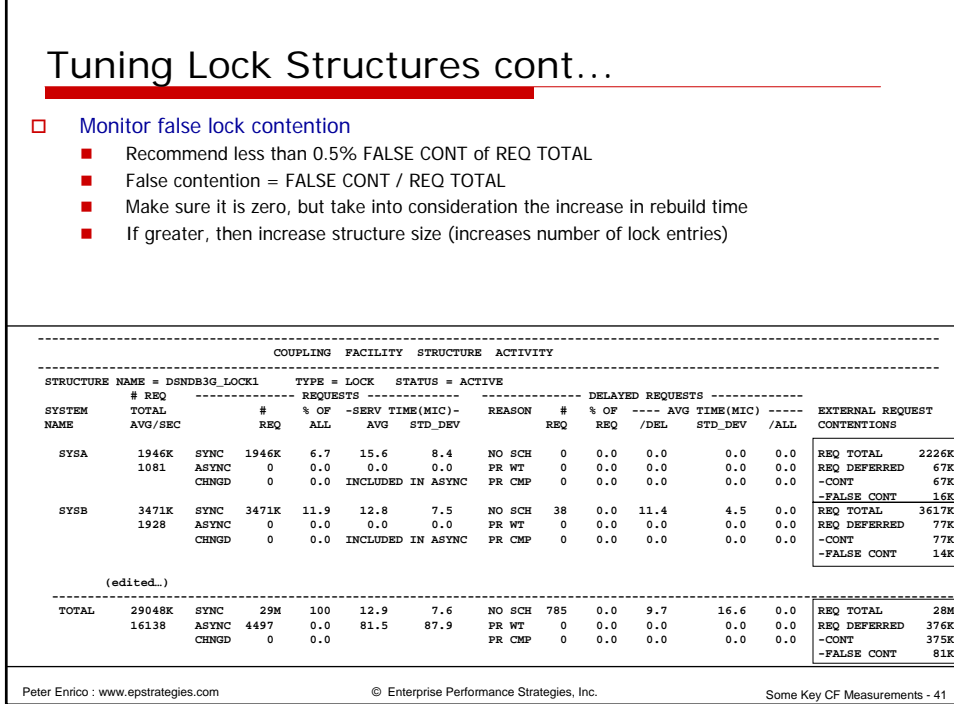

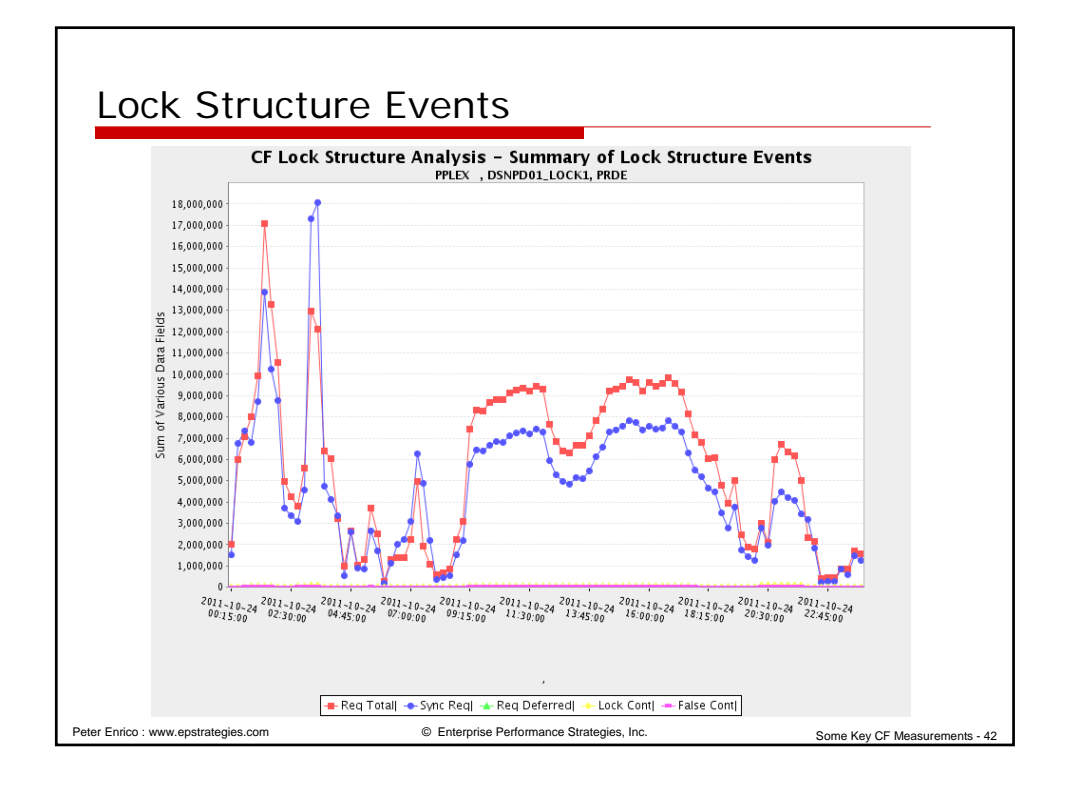

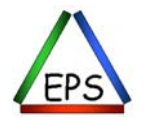

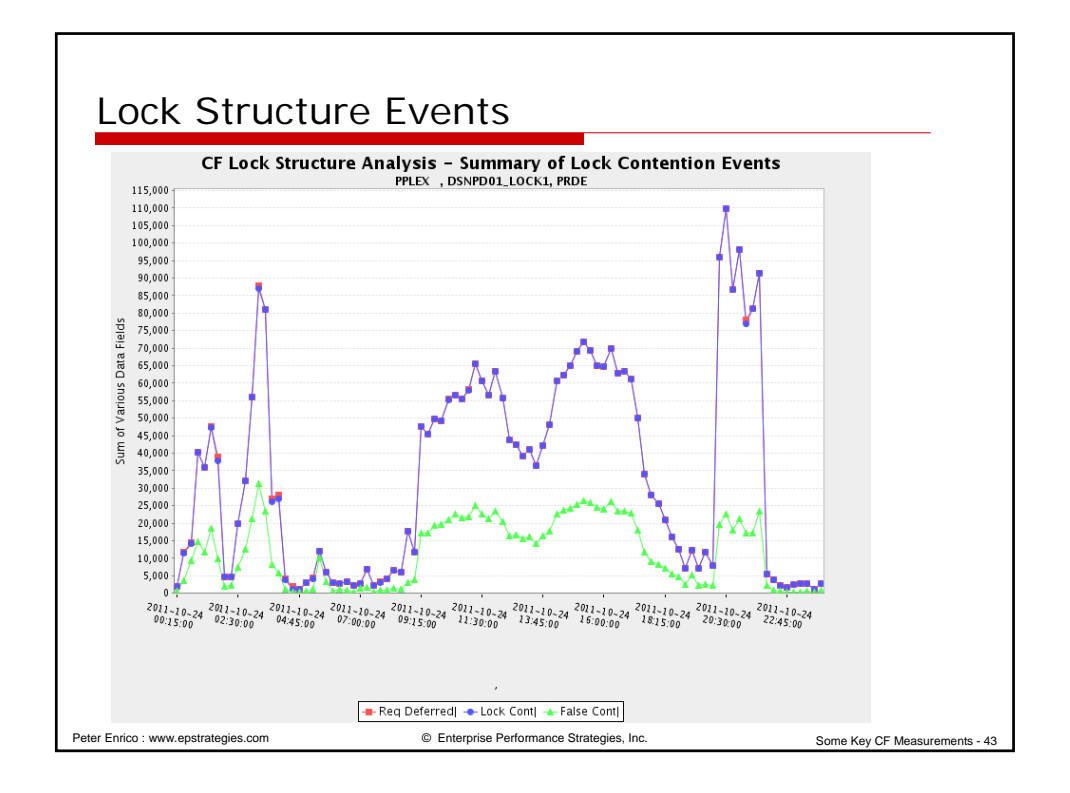

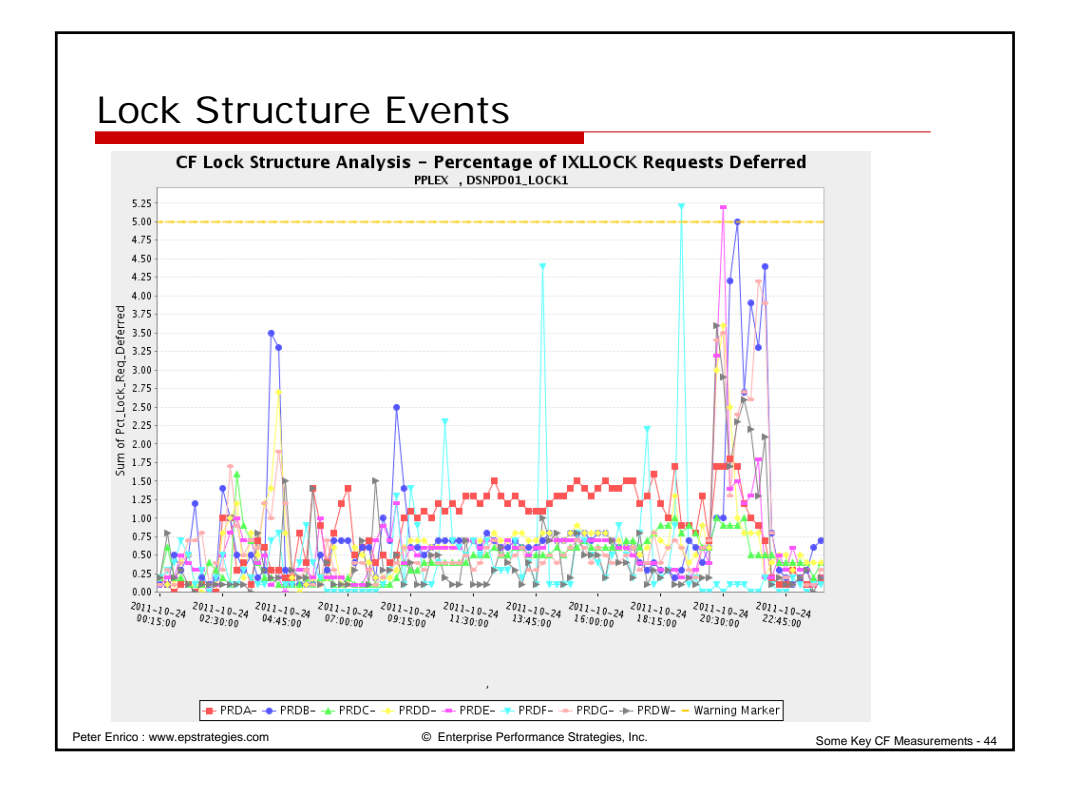

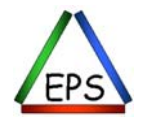

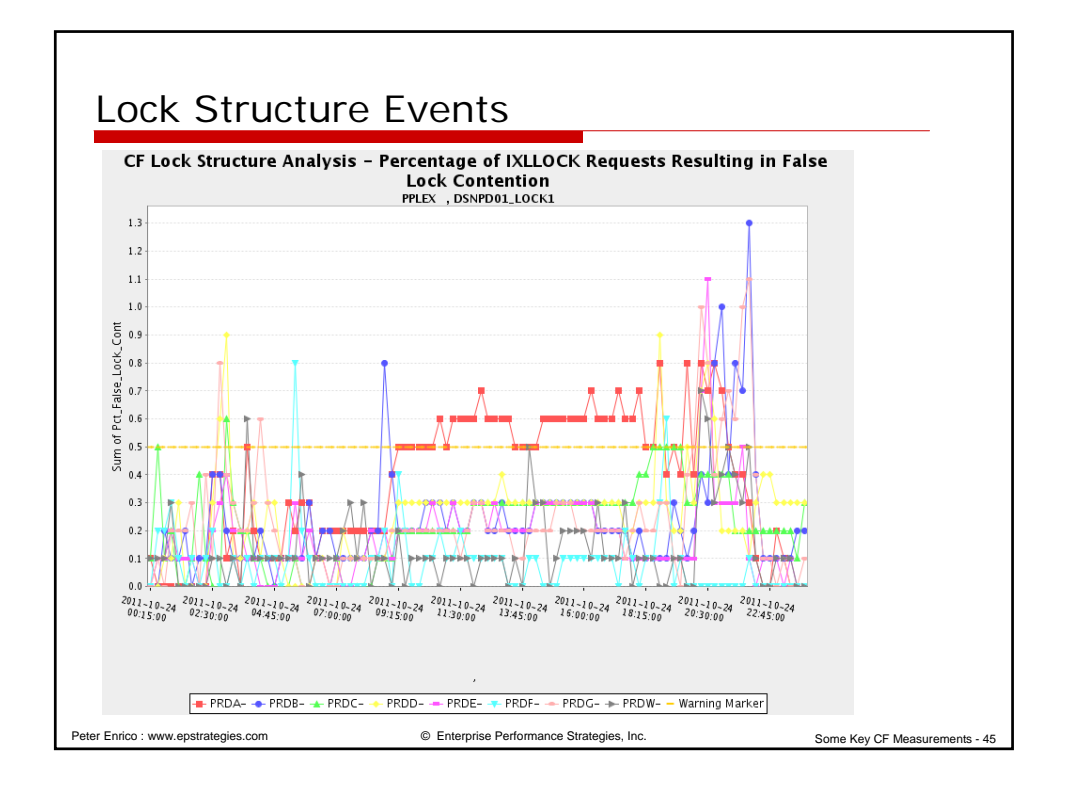

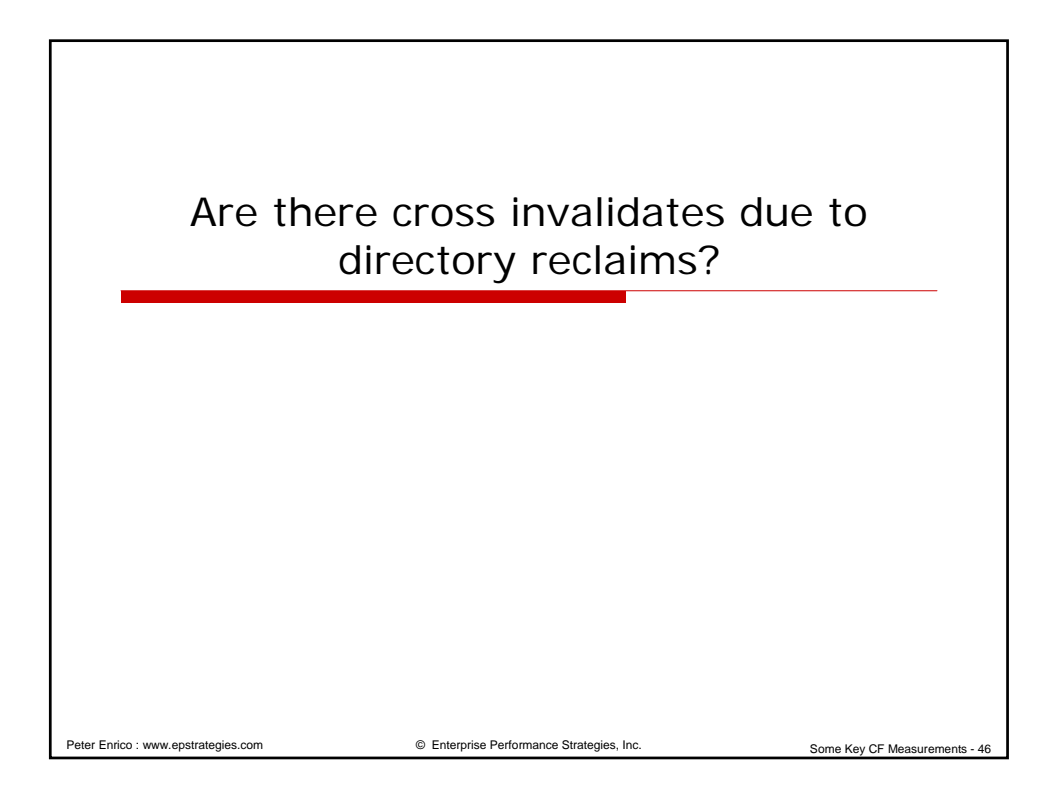

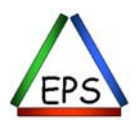

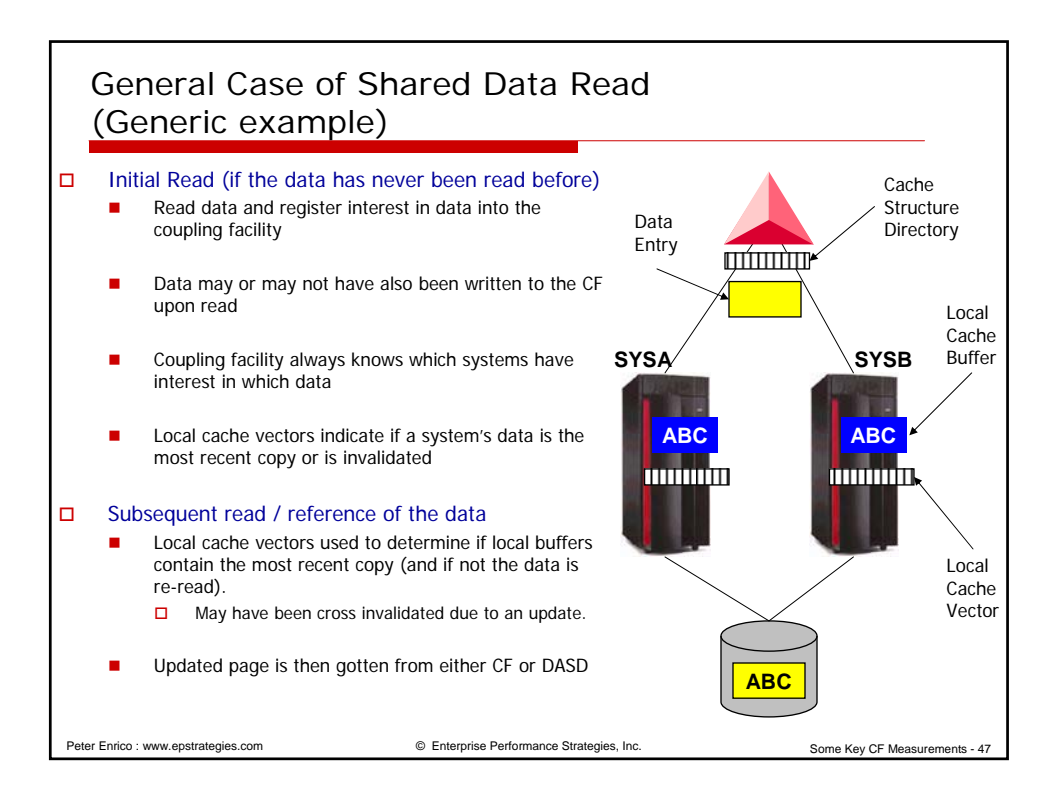

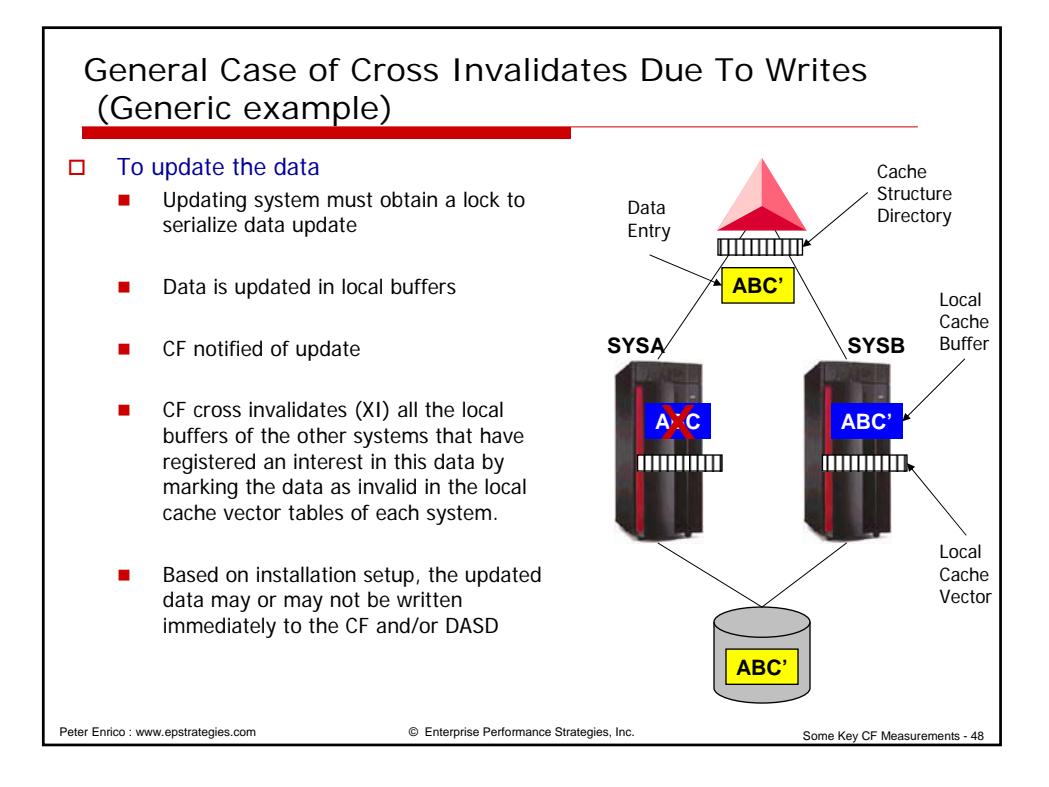

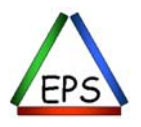

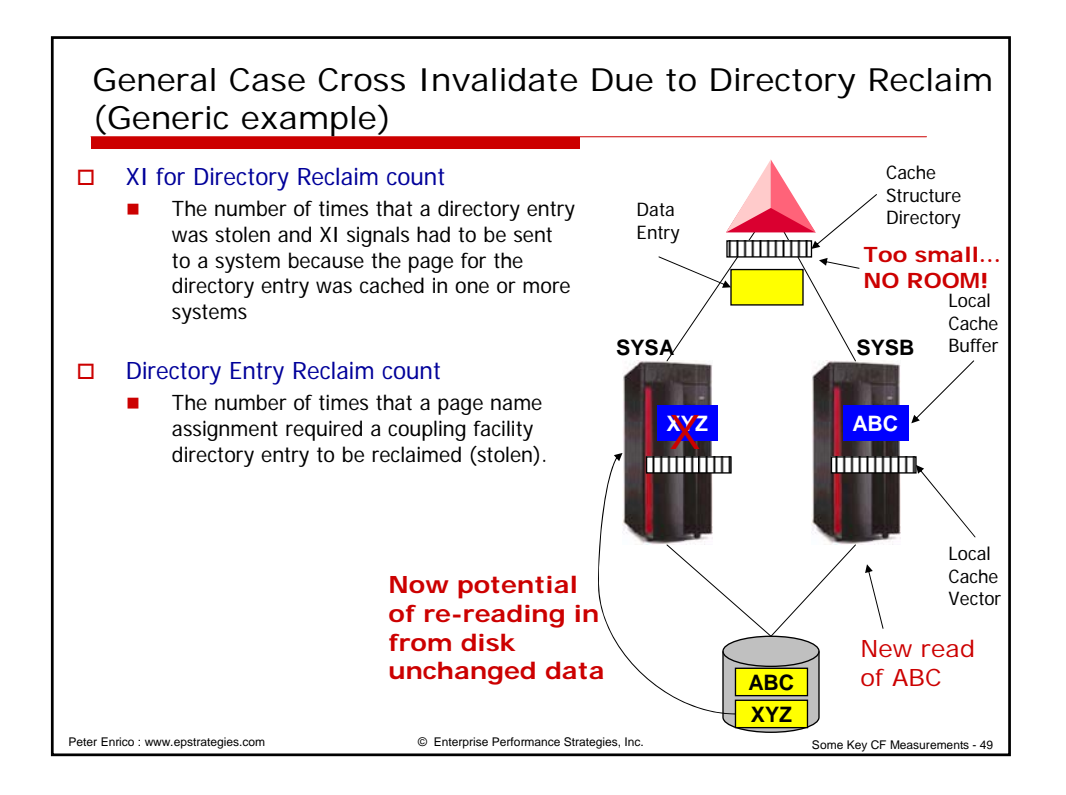

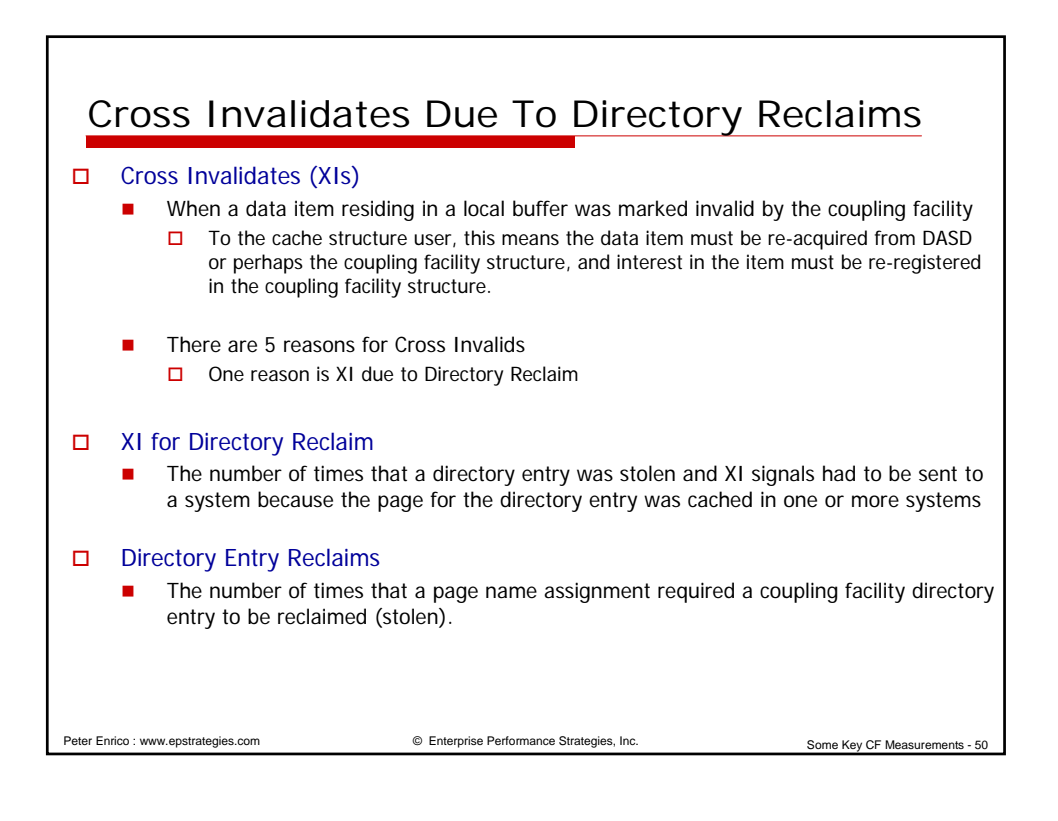

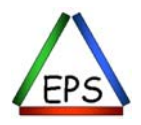

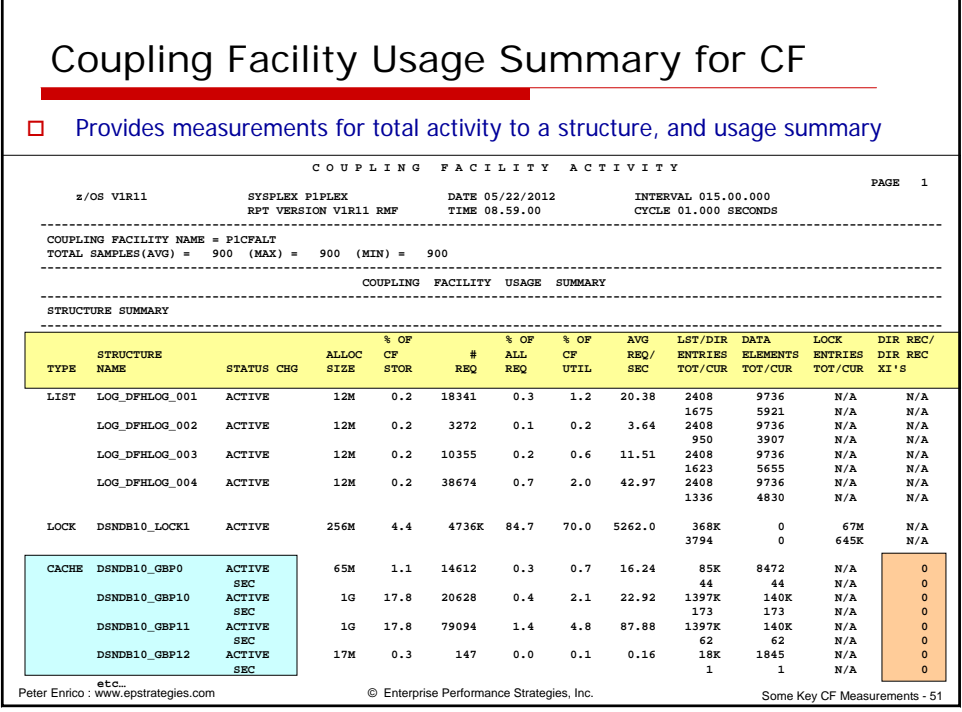

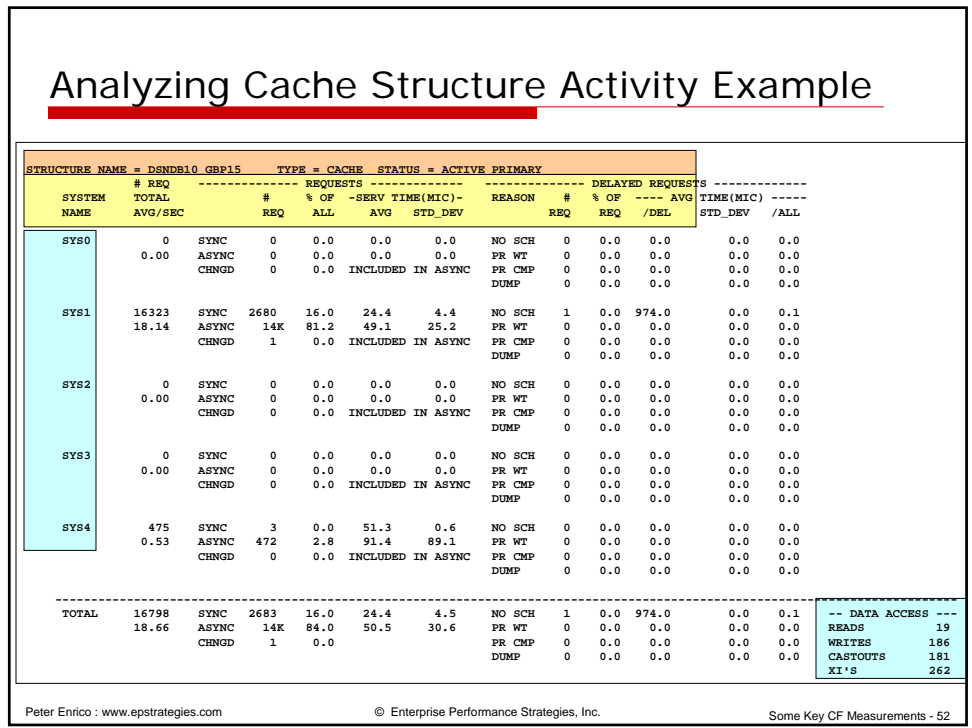

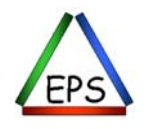

г

┑

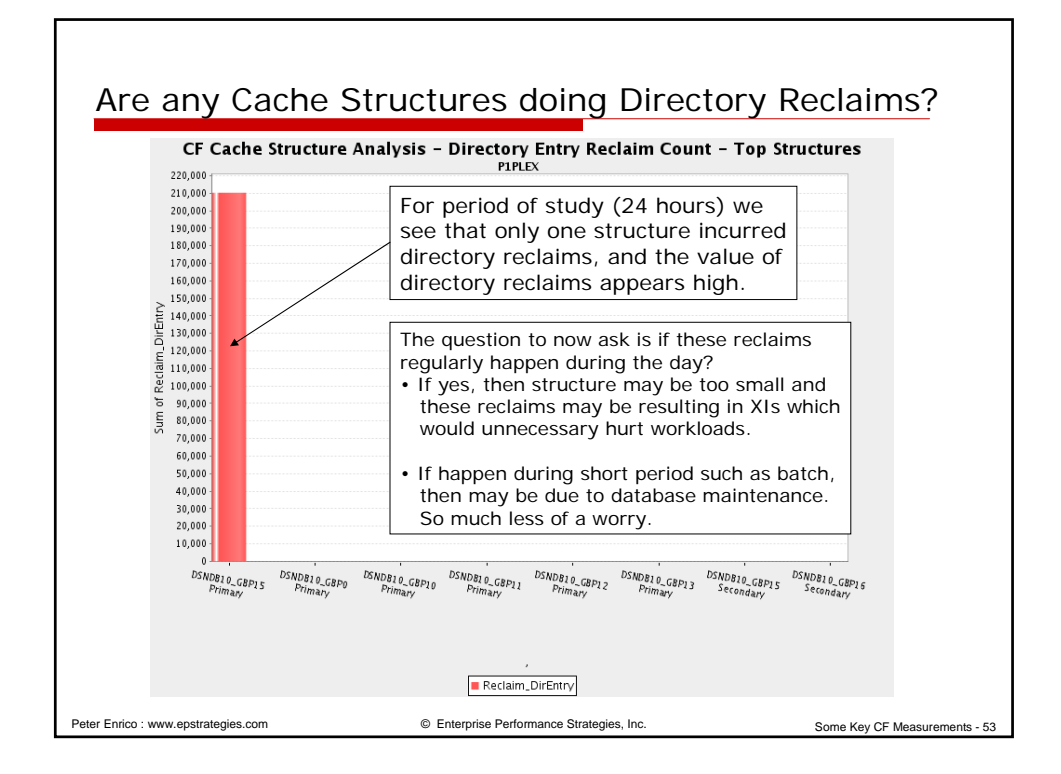

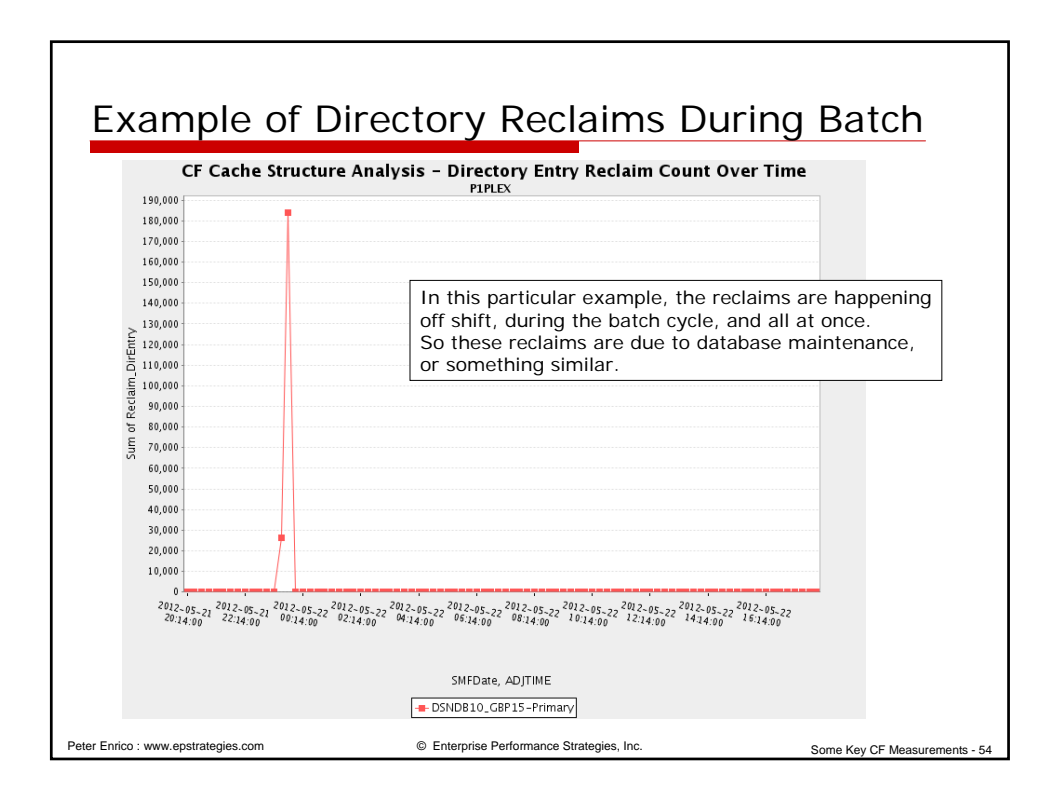

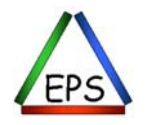

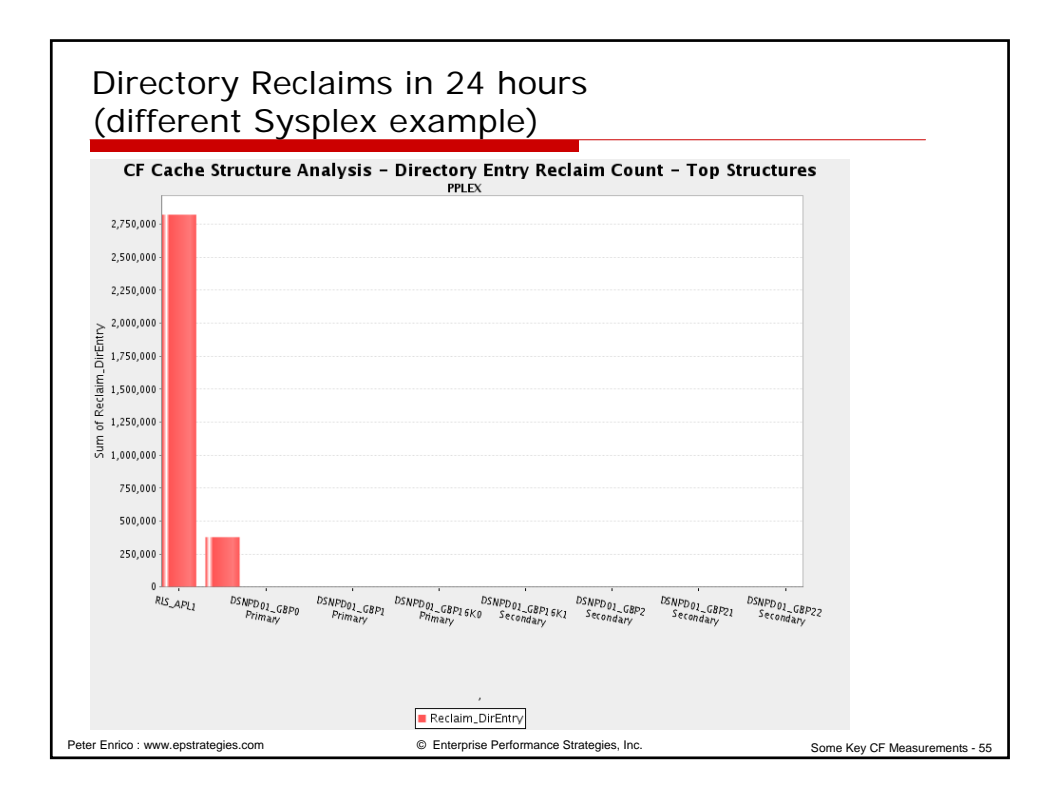

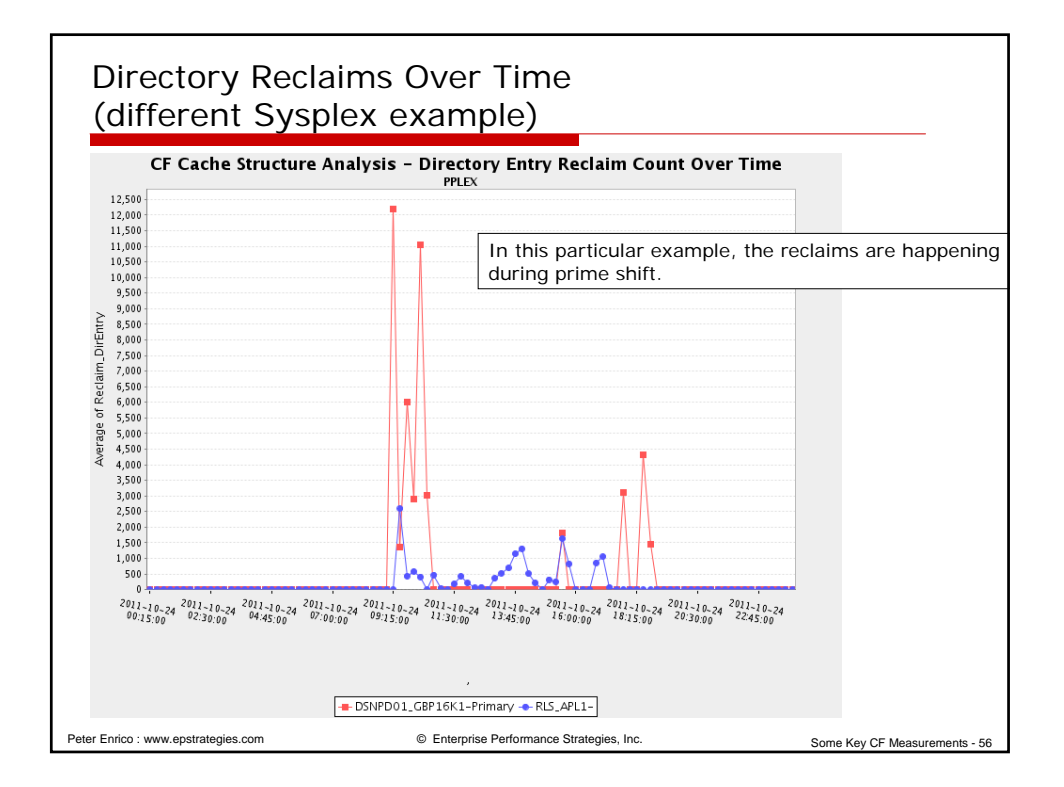

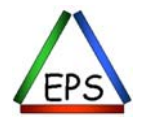

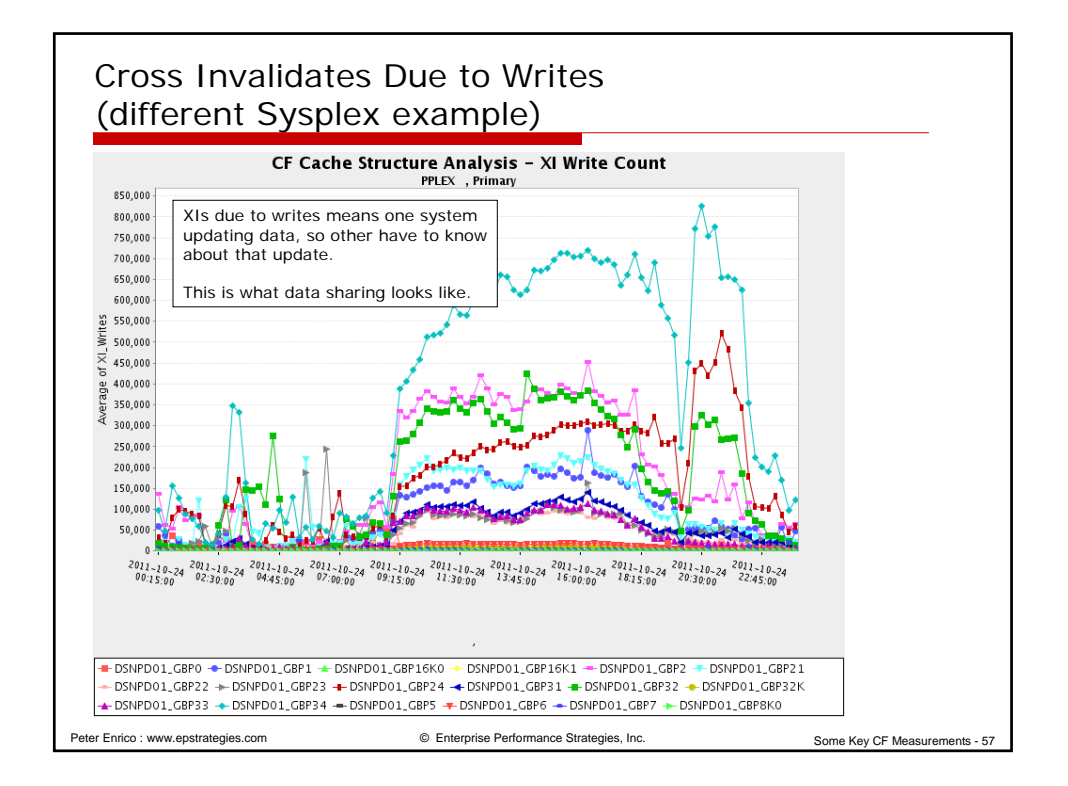

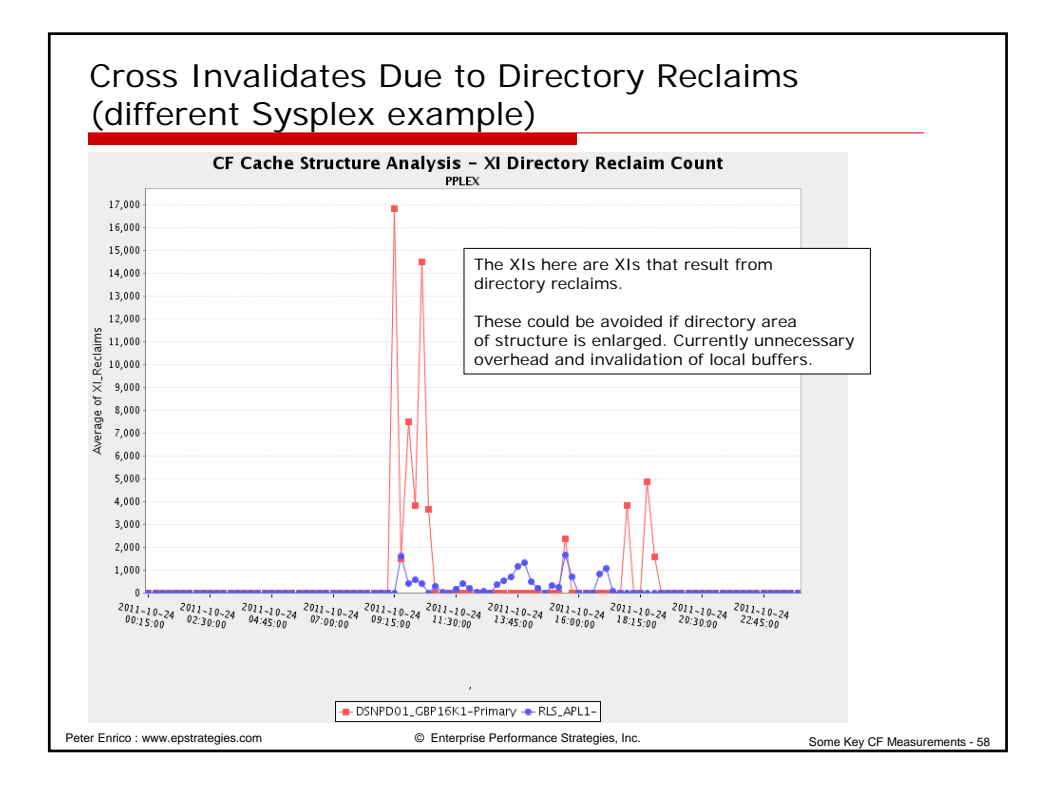

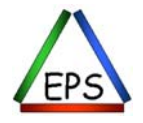

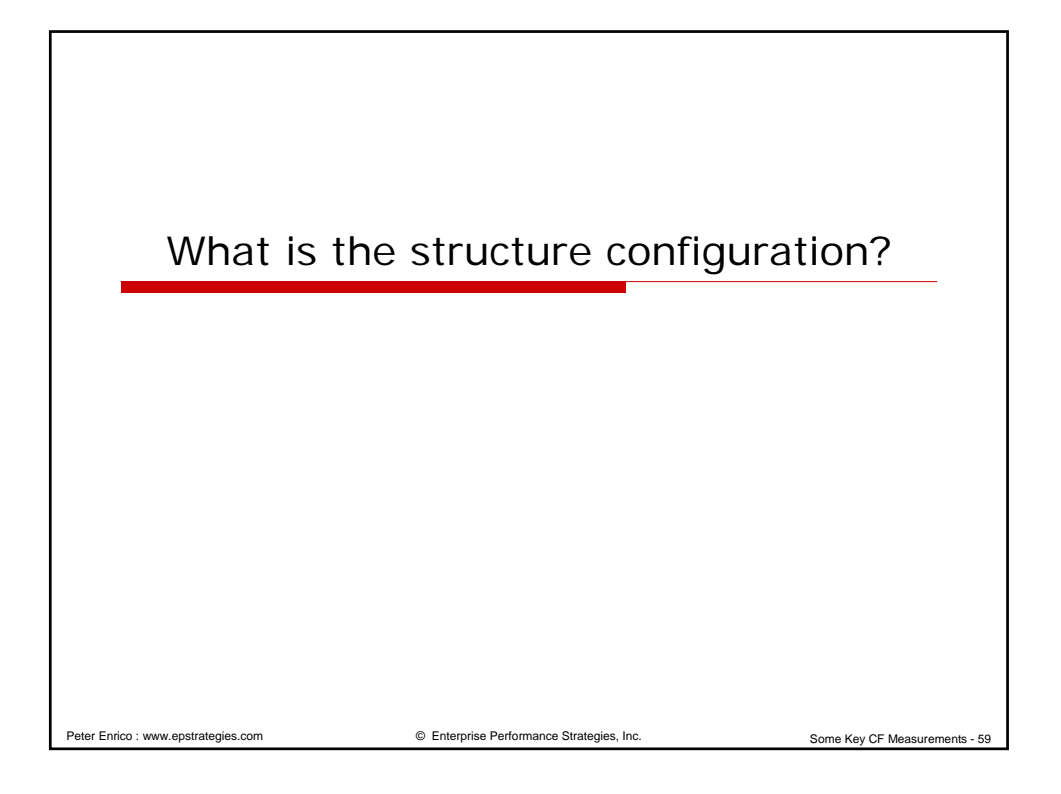

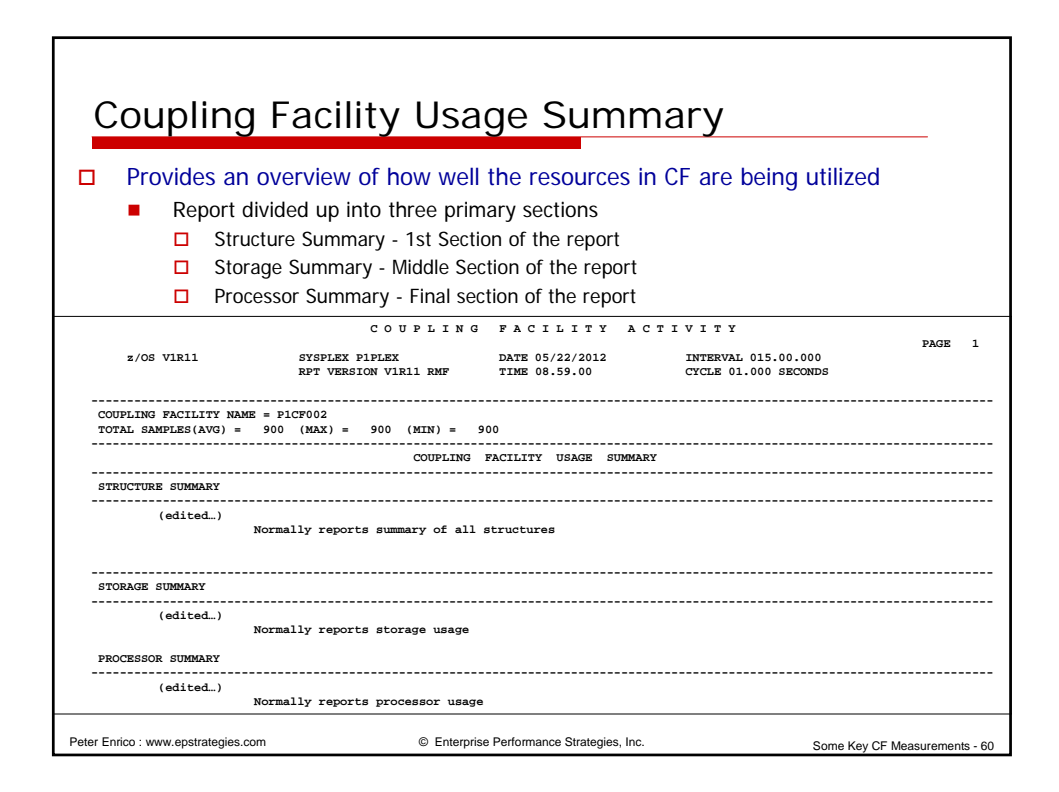

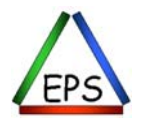

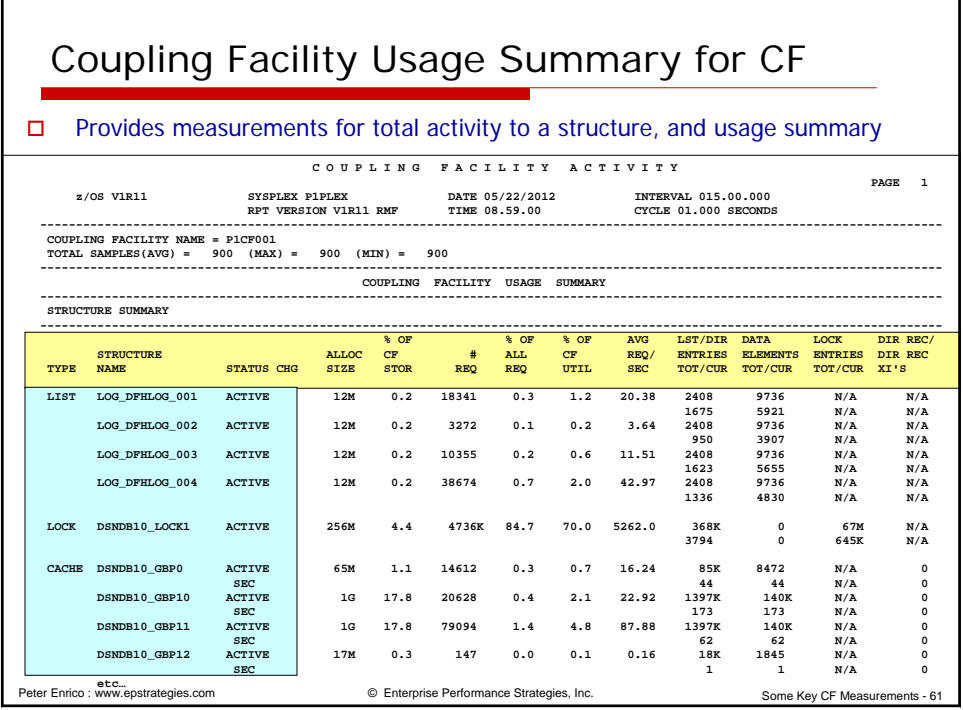

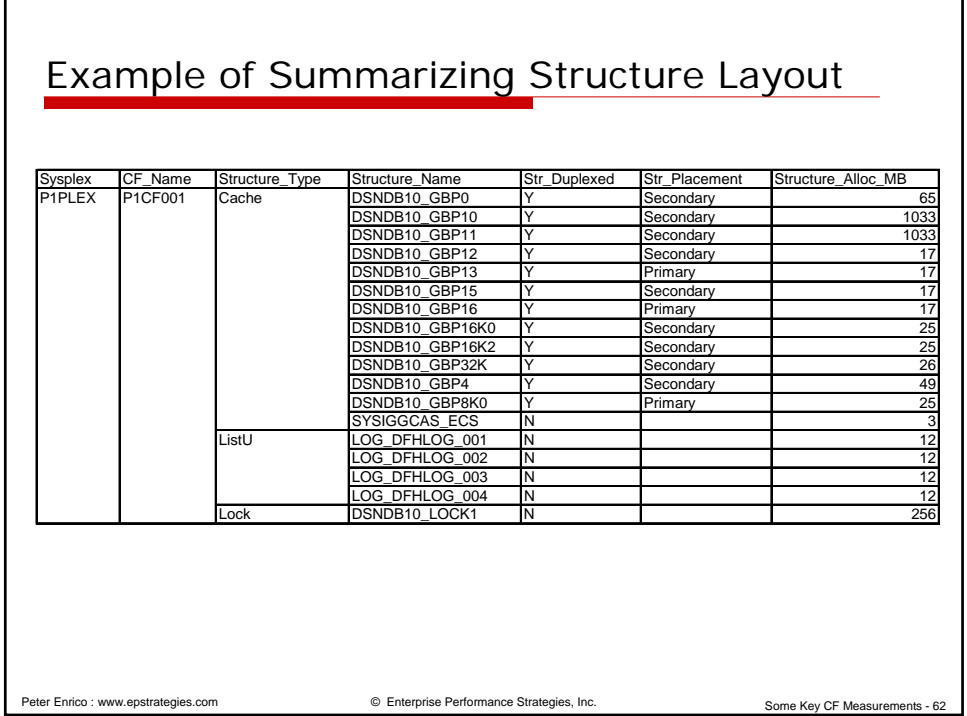

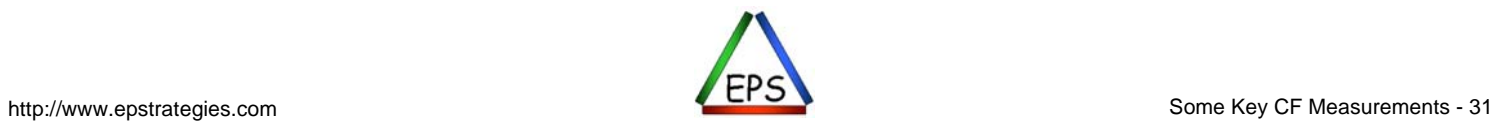

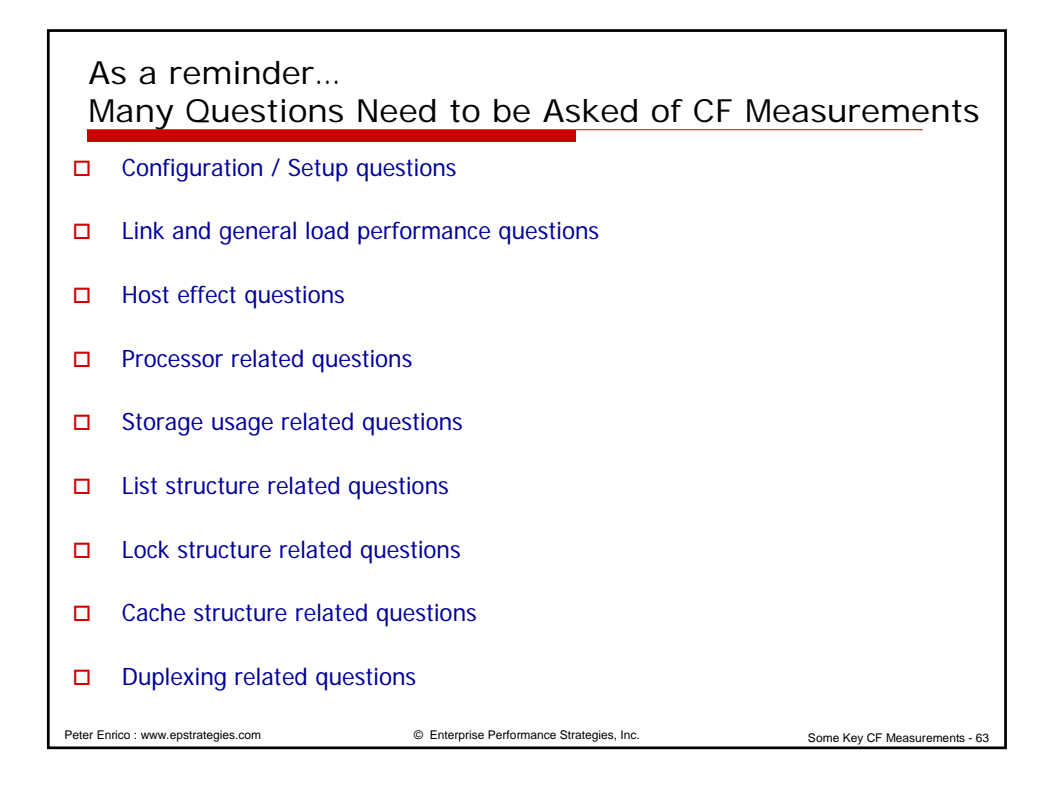

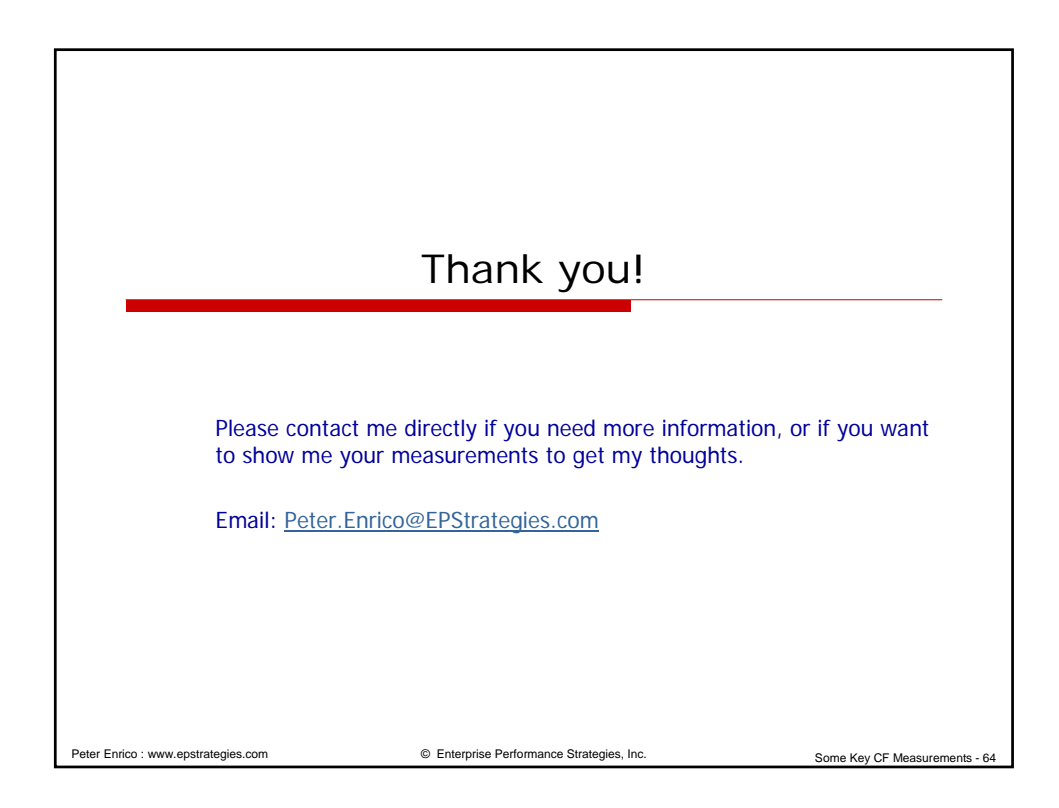

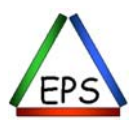